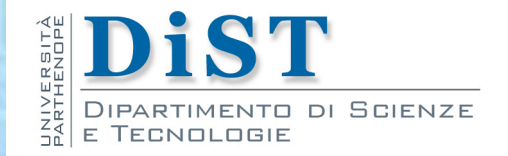

# Programmazione 3 e Laboratorio di Programmazione 3 Unified Modeling Language (UML)

Angelo Ciaramella

## Unified Modeling Language

- Unified Modeling Language (UML)
	- insieme di diagrammi formali per la descrizione di un problema o di una soluzione
	- **n** prima versione sviluppata nel 1994
	- **la l'ultima versione è la 2.5**
	- **n** contiene elementi grafici (simboli) connessi

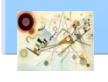

## UML 2.5

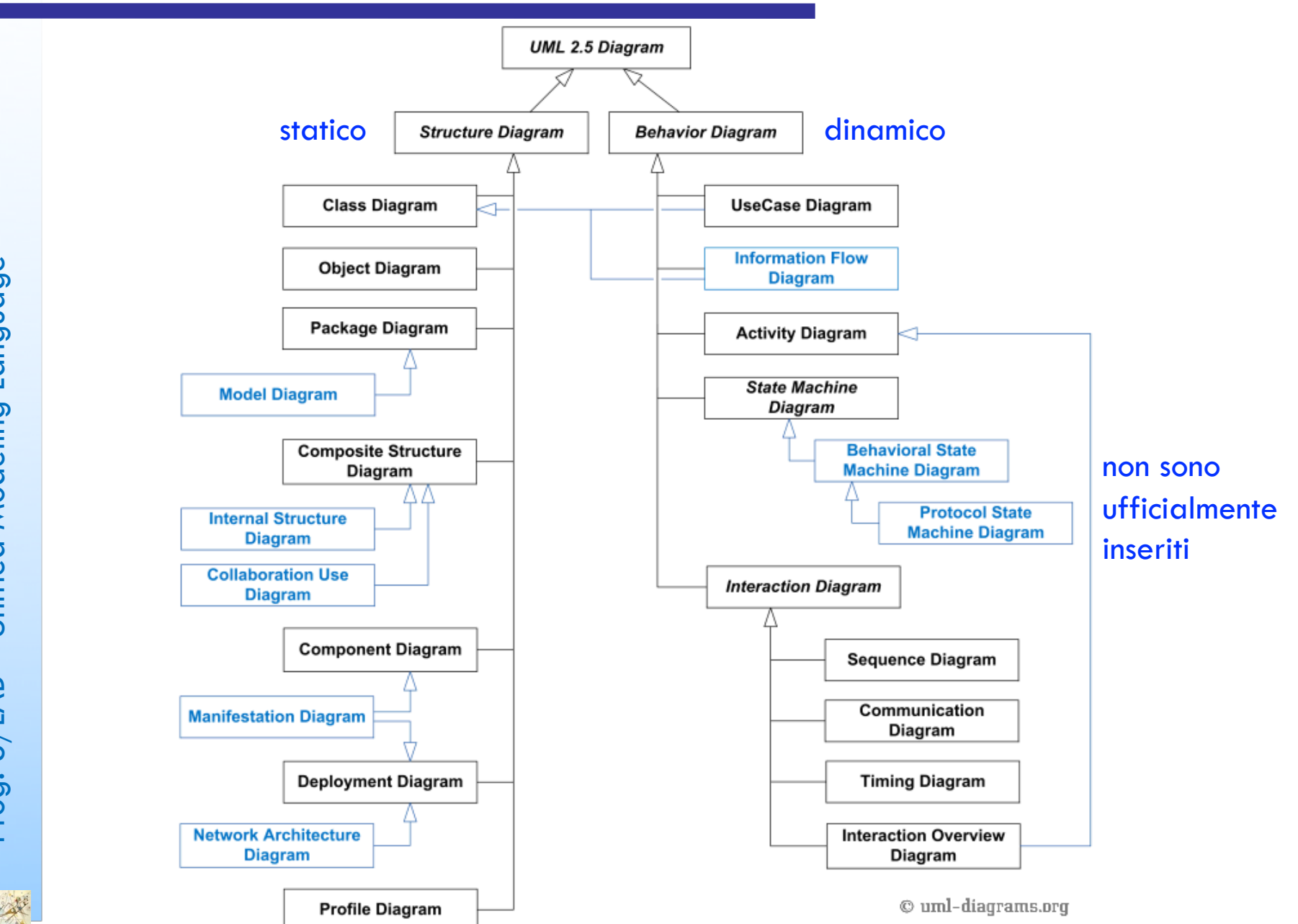

3

## Use Case Diagram

#### **u.** Use Case Diagram

- interazioni tra l'ambito della descrizione e le entità a esso esterne
- **Elementi principali** 
	- **n** attore
	- caso d'uso (use case)

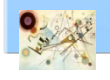

#### Attore

#### **n** Attore

- **n** una persona
- **n** componente di un altro sistema

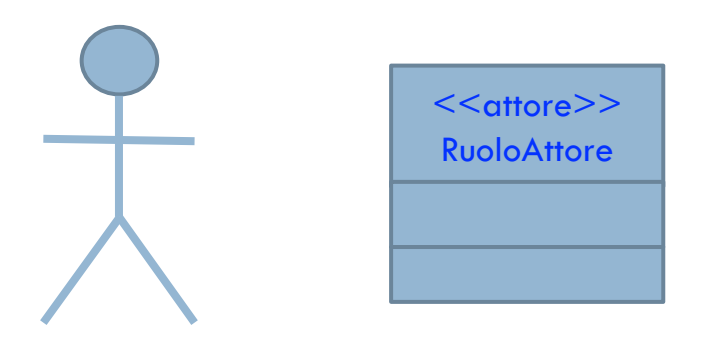

Rappresentazione entità Attore

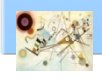

#### Generalizzazione

Relazione di generalizzazione **Derivazione di entità figlie da un padre** 

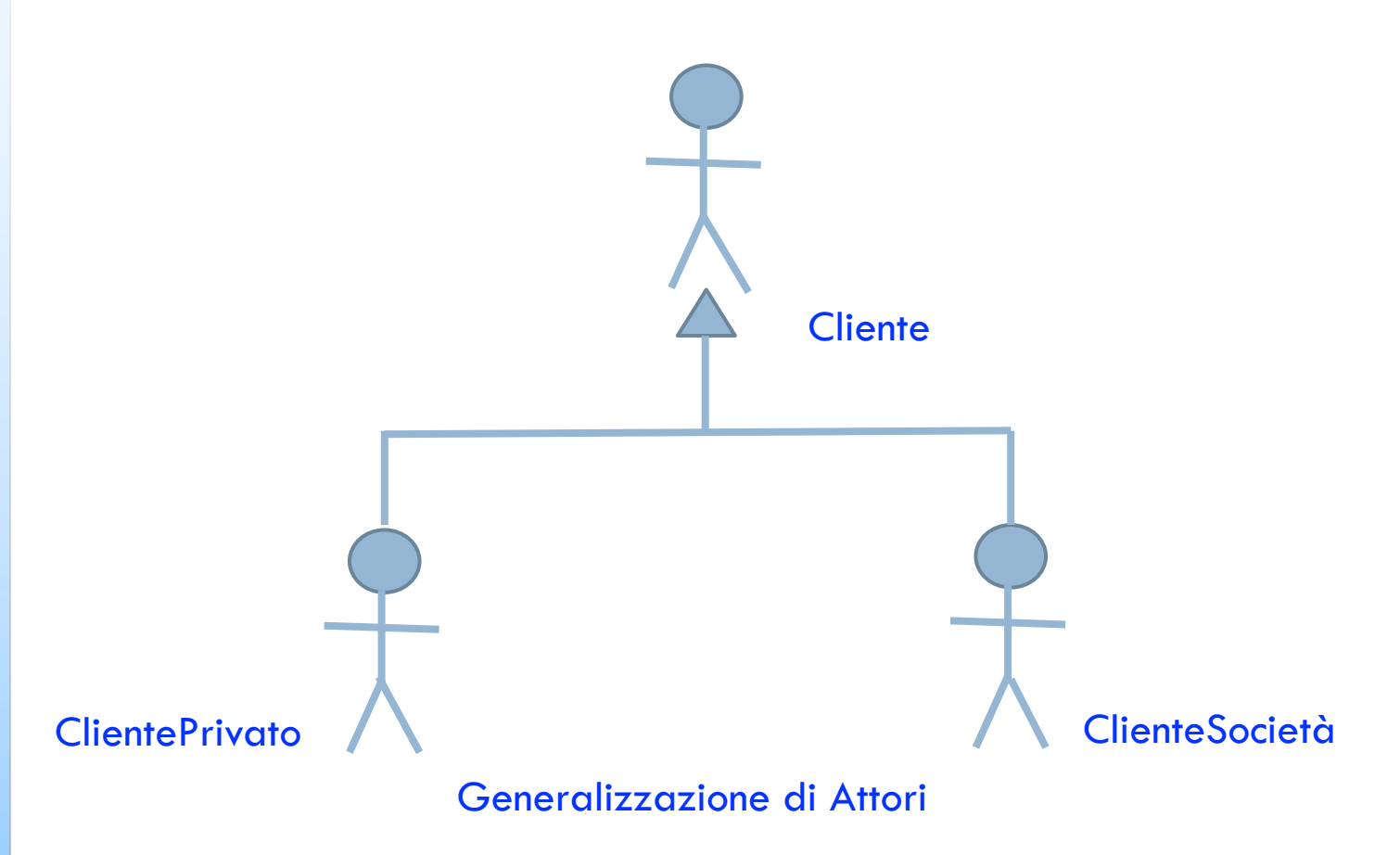

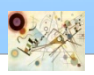

### Caso d'uso

#### Caso d'uso

Descrive una macro-funzionalità

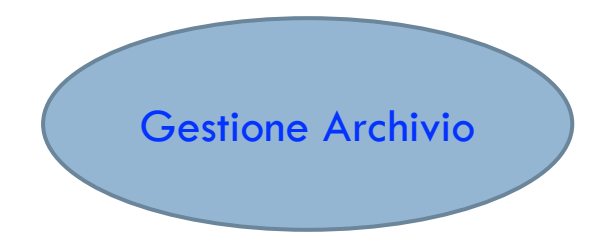

Caso d'uso

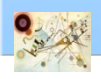

#### Generalizzazione

- Generalizzazione tra use case
	- **n** l'use case figlio eredita tutte le caratteristiche dello use case padre
	- **Il** l'use case figlio è presente in tutti gli scenari dello use case padre

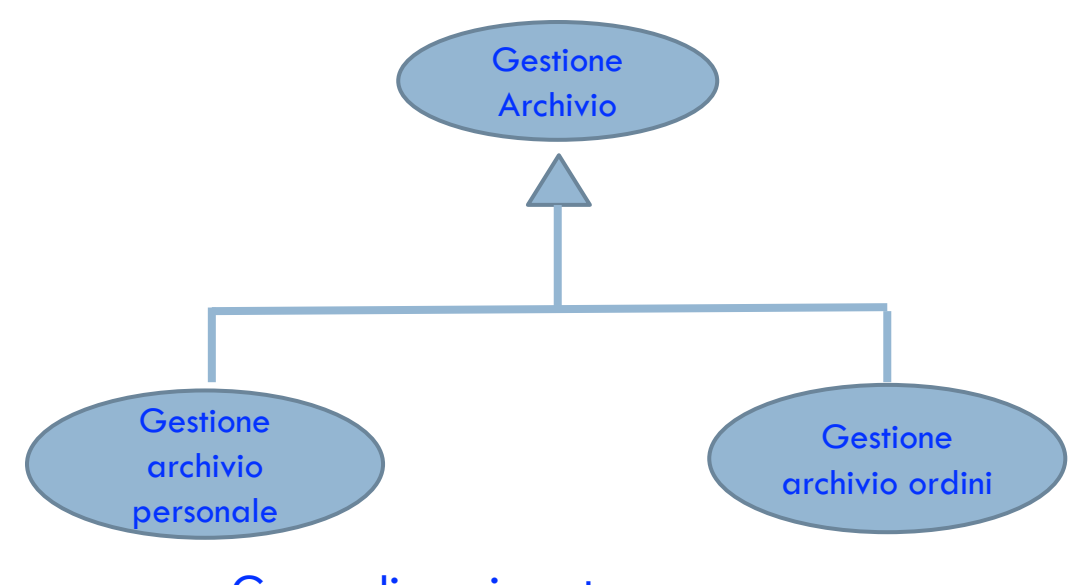

Generalizzazione tra use case

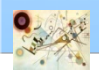

#### Relazioni di inclusione ed estensione

- Le relazioni di inclusione ed estensione
	- **n** stereotipi della relazione di dipendenza
		- **elementi di UML per evidenziare proprietà peculiari**
	- **n** inclusione
		- per la realizzazione dello use case che include, è necessario che sia realizzato lo use case incluso
	- **n** estensione
		- uno use case estende un secondo use case (use case base) quando descrive in modo più ampio e dettagliato una variante dello use case base

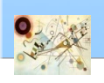

#### Relazioni di inclusione ed estensione

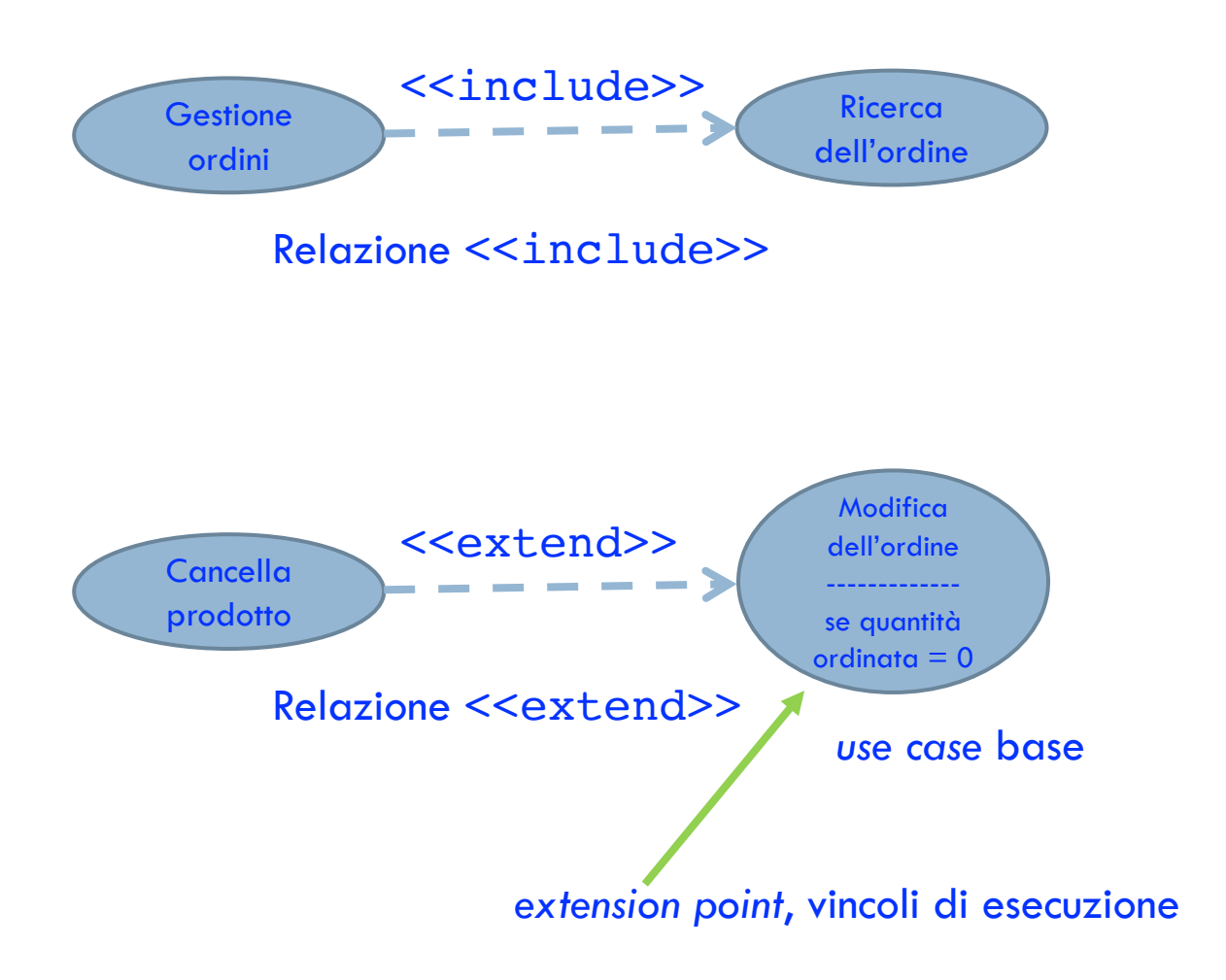

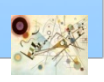

#### Esempio di use case diagram

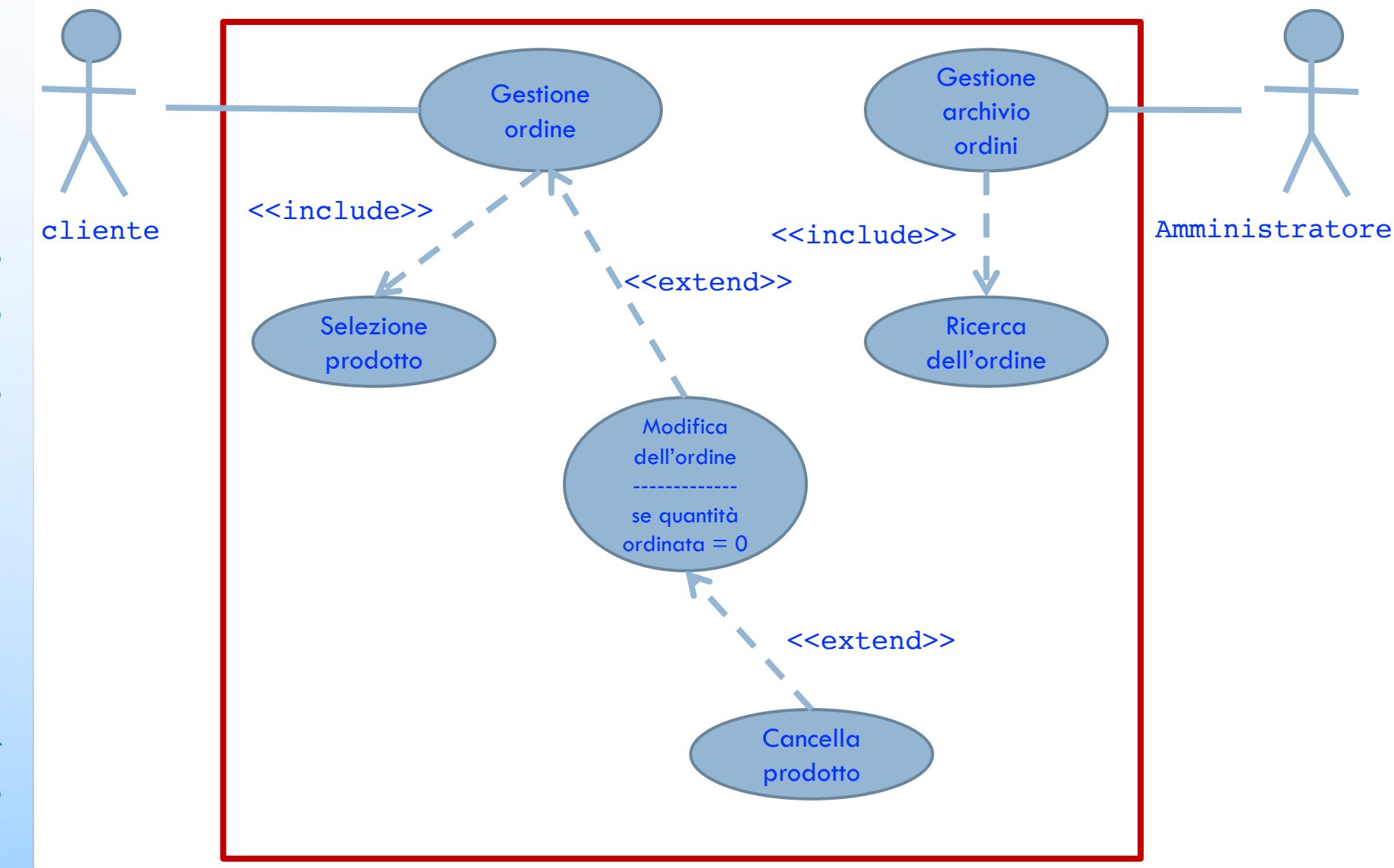

Prog. 3/LAB - Unified Modeling Language – Unified Modeling Language Prog. 3/LAB

### Esempio di use case diagram

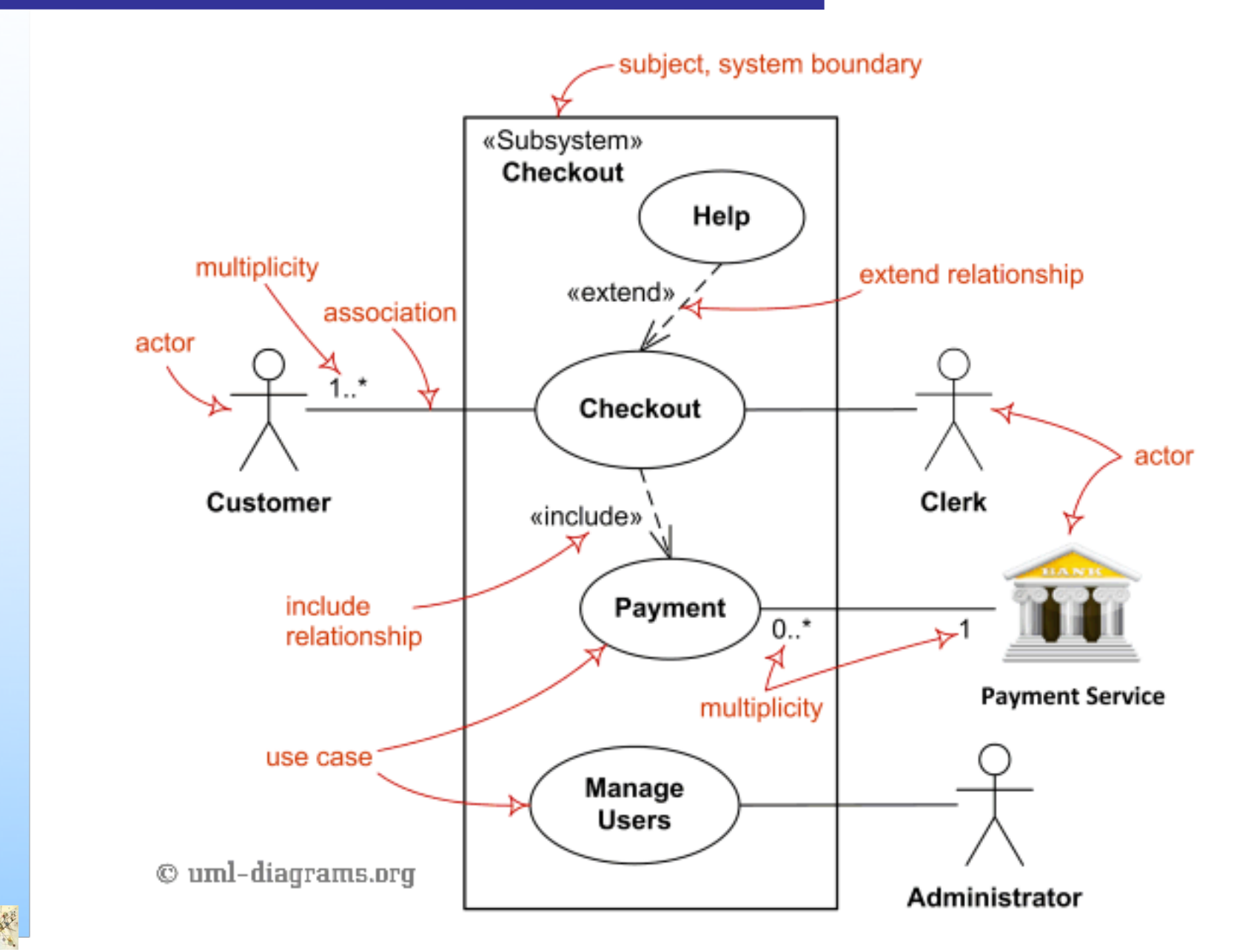

## Class diagram

#### **Il class diagram**

- **Illustra l'ambito di descrizione da un punto di vista** statico
- evidenzia caratteristiche e mutue relazioni
	- **n** classi
	- **relazioni**

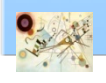

## Classe

#### **n** Classe

- **n** descrive un insieme di entità dotate delle stesse caratteristiche e proprietà
	- oggetti

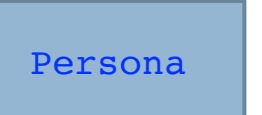

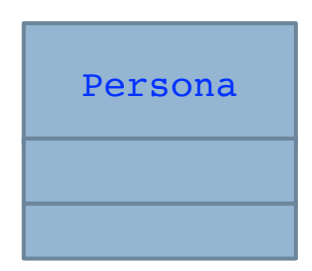

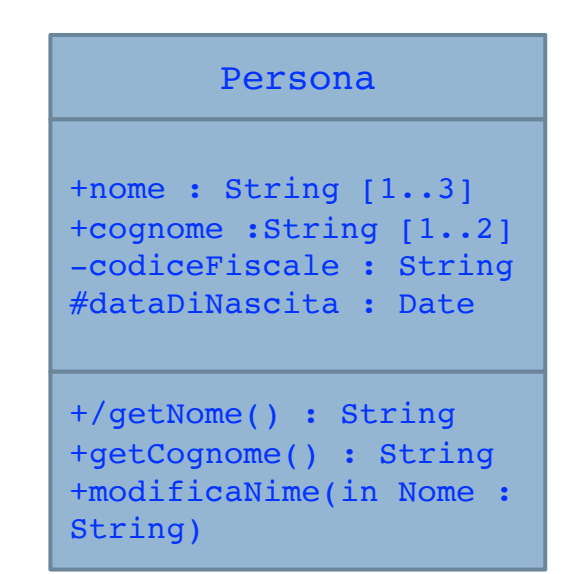

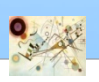

### Attributi

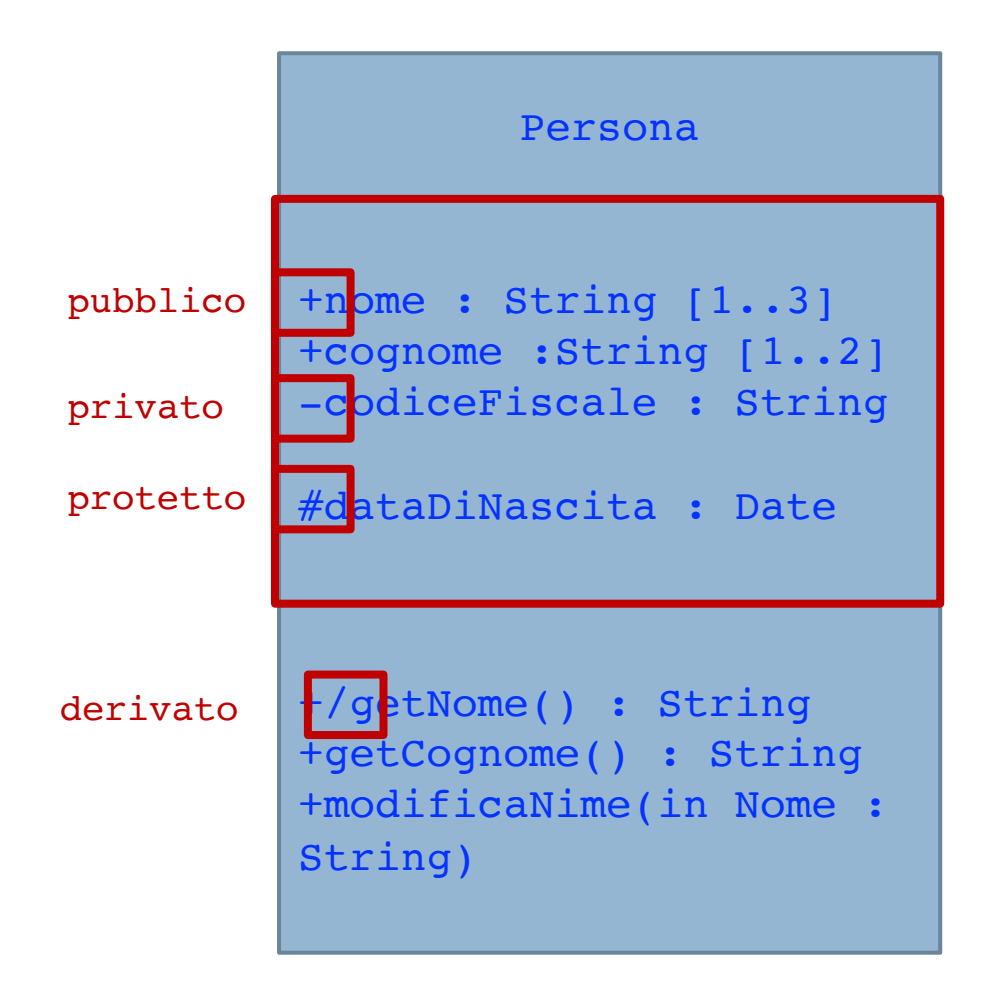

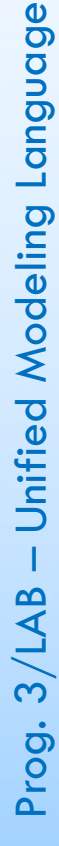

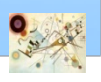

### Attributi

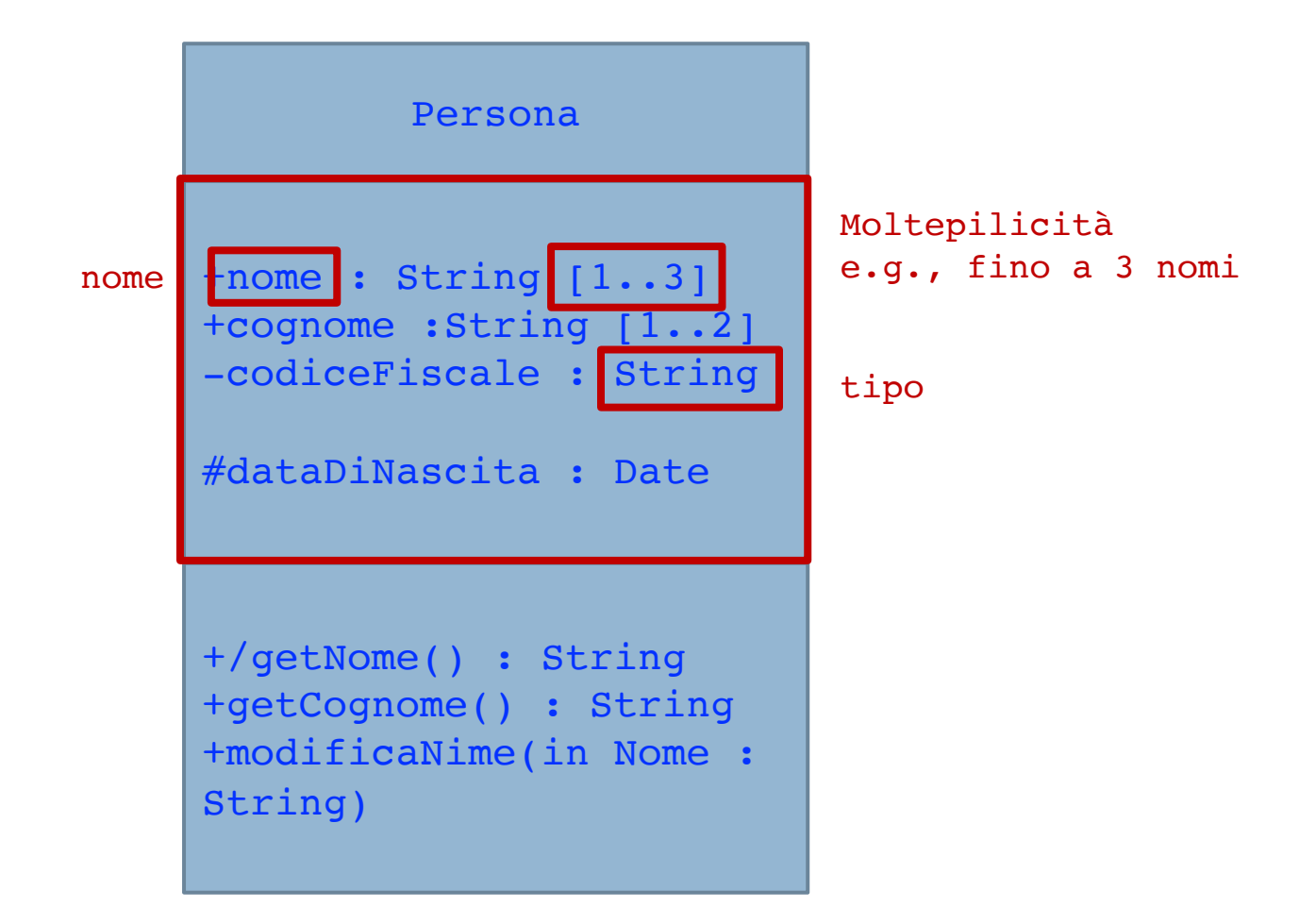

E' possibile avere anche un valore di Default per gli attributi

## Operazioni

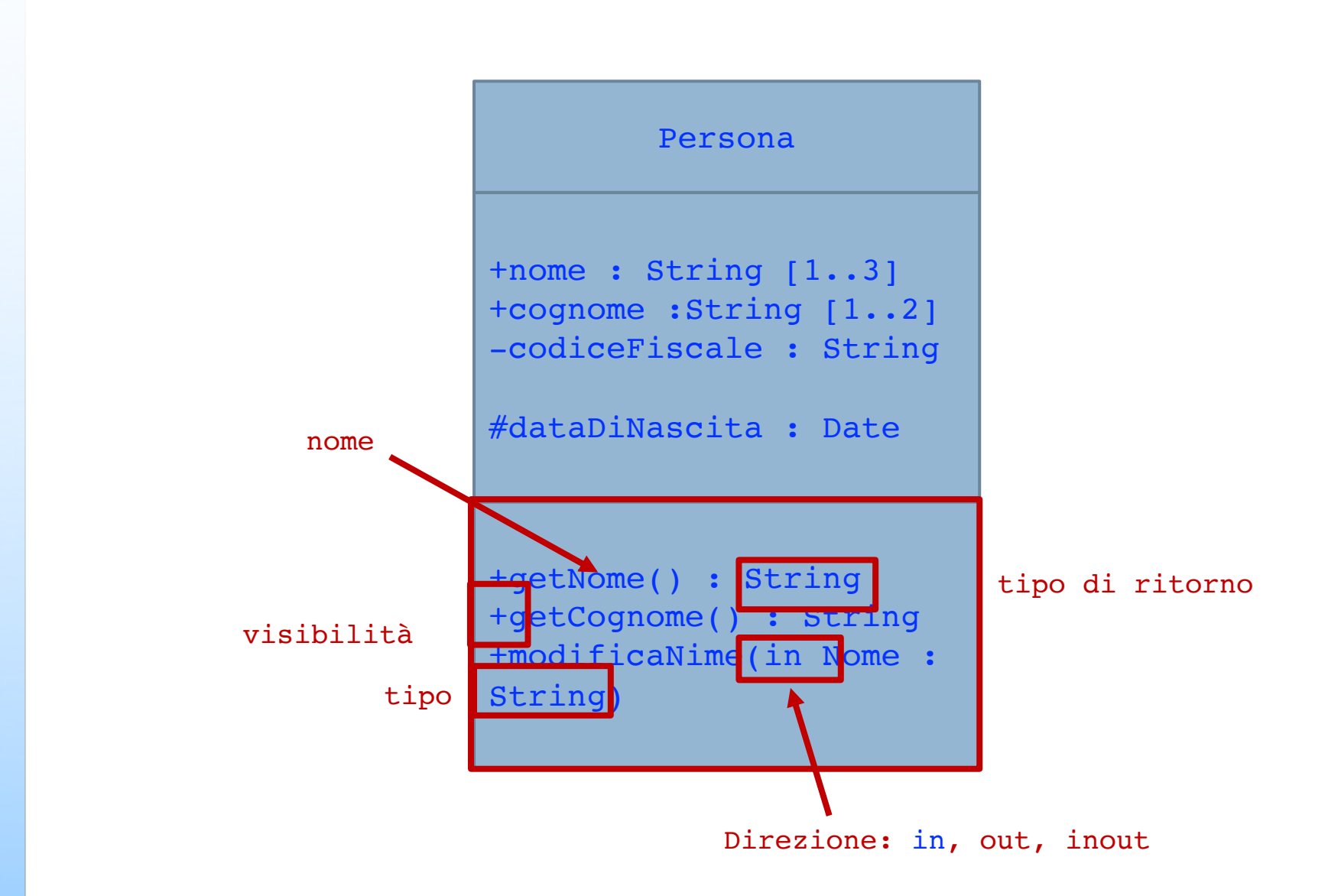

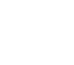

#### Classe astratte

#### **n** Classe astratta

- Contiene attributi e dichiarazioni di operazioni
- **Non può essere istanziata direttamente**
- L'implementazione delle classi che estendono la classe

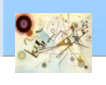

## Interfaccia

#### **n** Interfaccia

- è una classe che non ha implementazione
- presenta solo dichiarazioni di operazioni

- Le interfacce sono di due tipi
	- **n** Interfaccia fornita
		- La classe fornisce le operazioni che vi sono dichiarate

#### **n** Interfaccia richiesta

- **La classe ha bisogno delle operazioni in essa**
- dichiarate per poter svolgere le elaborazioni

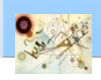

## Interfaccia

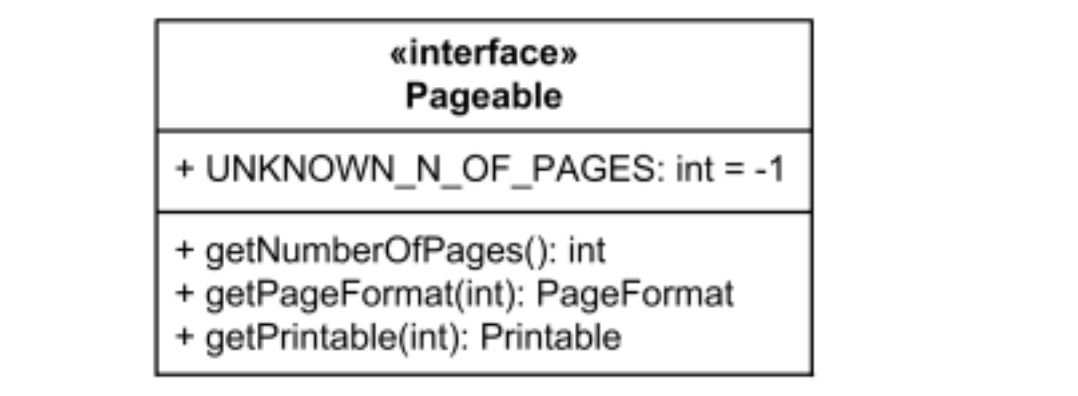

#### Esempio di interfaccia

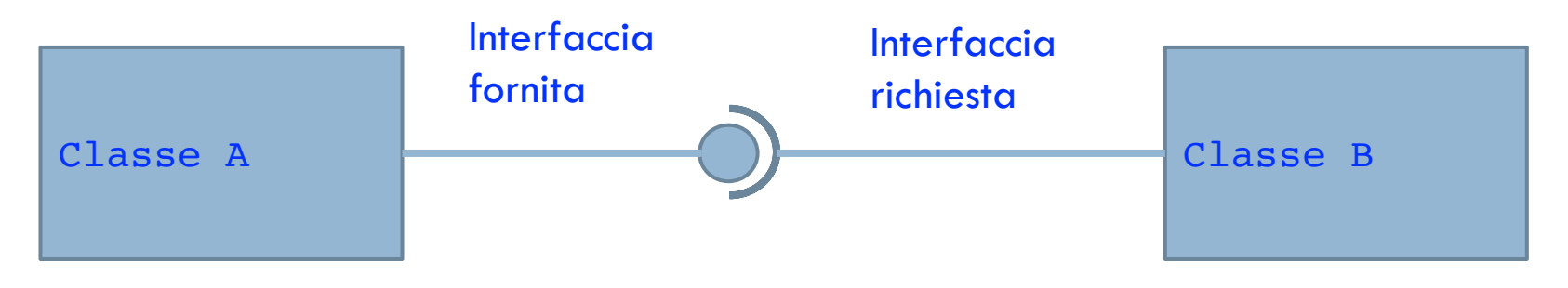

#### Esempio di interfacce

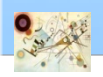

Prog. 3/LAB

– Unified Modeling Language

Prog. 3/LAB - Unified Modeling Language

## Interfaccia

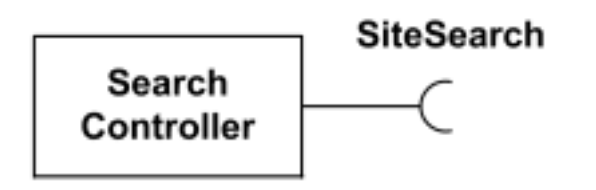

Esempio di interfaccia richiesta

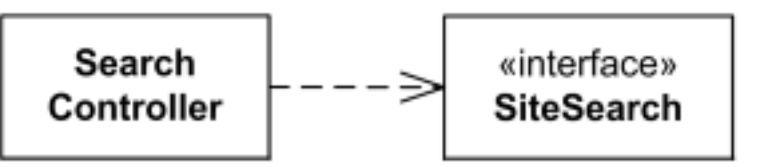

Esempio di interfaccia richiesta con l'interfaccia rappresentata da un rettangolo

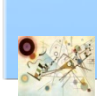

Prog. 3/LAB

– Unified Modeling Language

Prog. 3/LAB - Unified Modeling Language

## Template, Enumerazioni e Dato

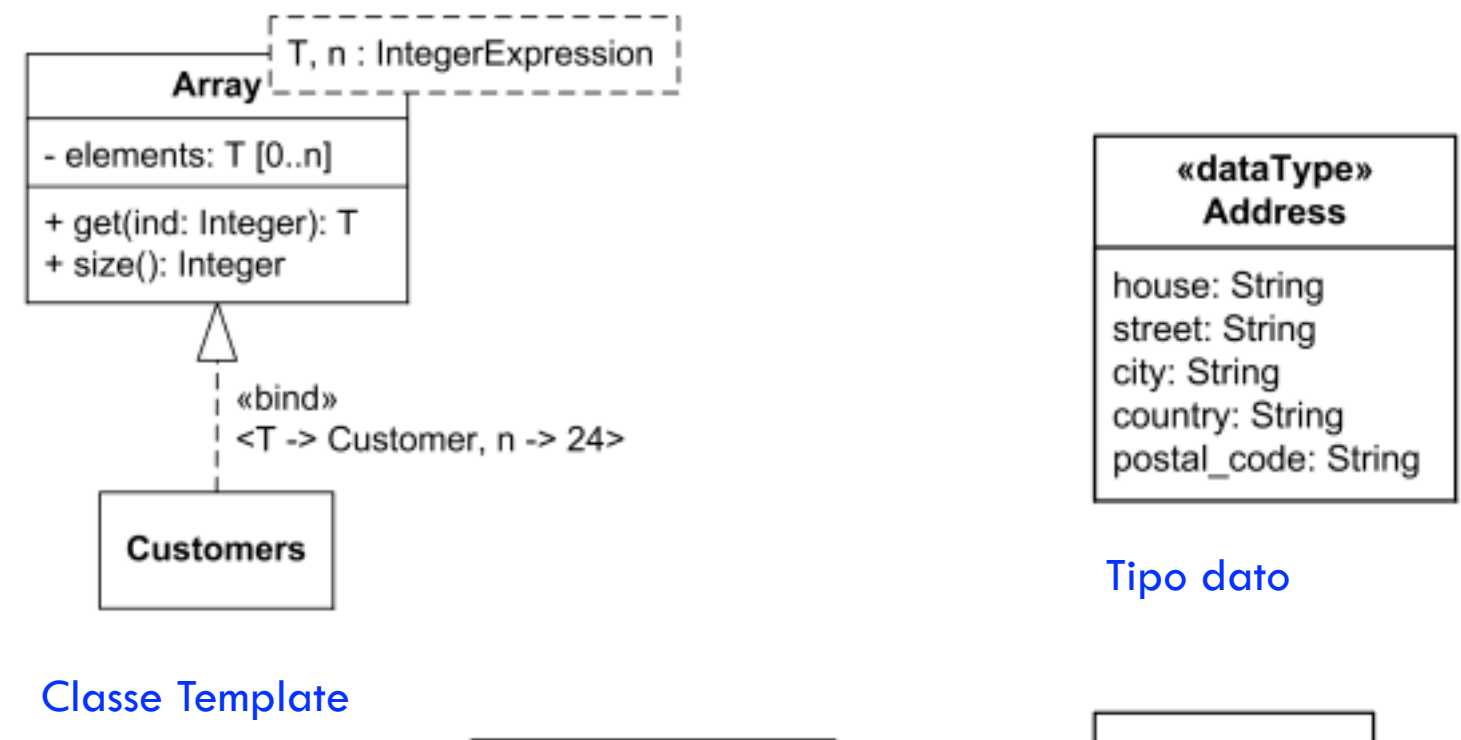

«enumeration» AccountType Checking Account Savings Account **Credit Account** 

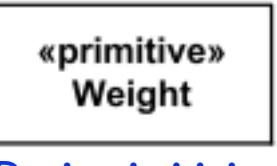

Dati primitivi

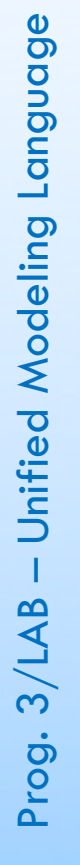

## Stereotipi di classe

- **n** Stereotipi di classe standard
	- **Focus** 
		- classe principale per gestire un flusso di controllo di più classi
	- **Auxiliary** 
		- **n** classe ausiliare

#### **n** Type

specifica un dominio per gli oggetti e operazioni applicabili

#### **Utility**

classe con attributi e operazioni statiche

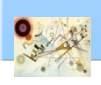

#### Associazioni

#### **Associazione**

#### **relazione statica che lega le classi tra di loro**

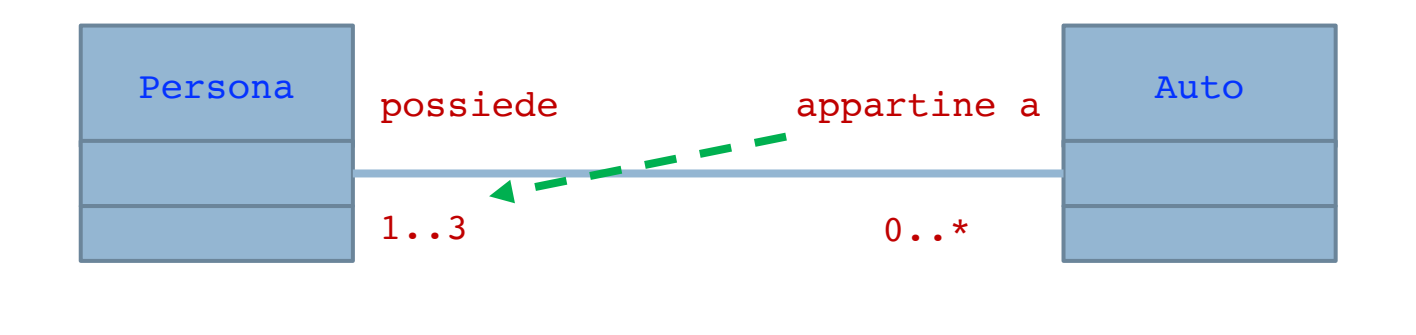

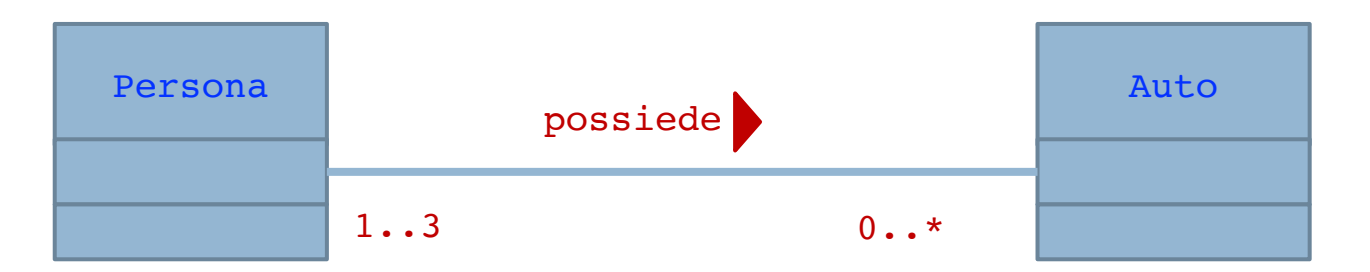

\* numero massimo non definito

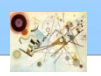

## Dipendenza Usage

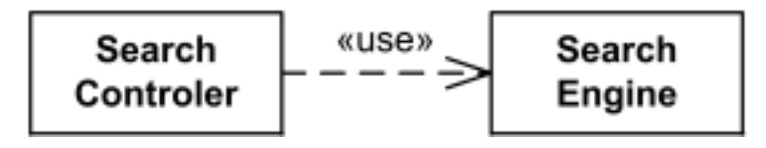

Relazione di uso

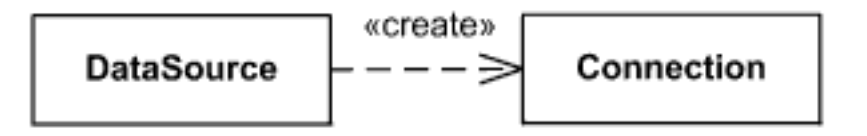

Relazione di creazione

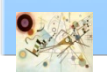

## Navigabilità

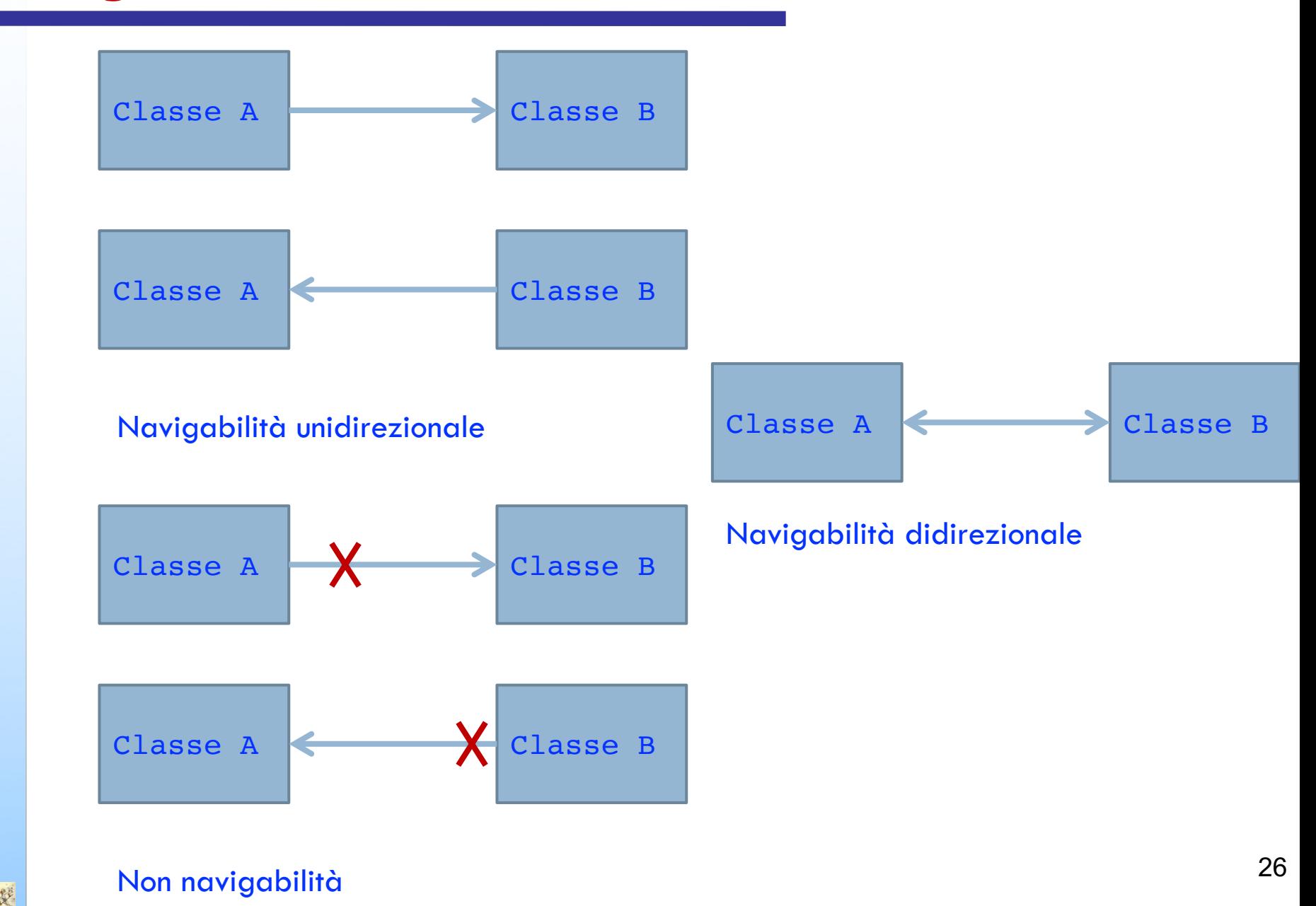

#### Associazioni

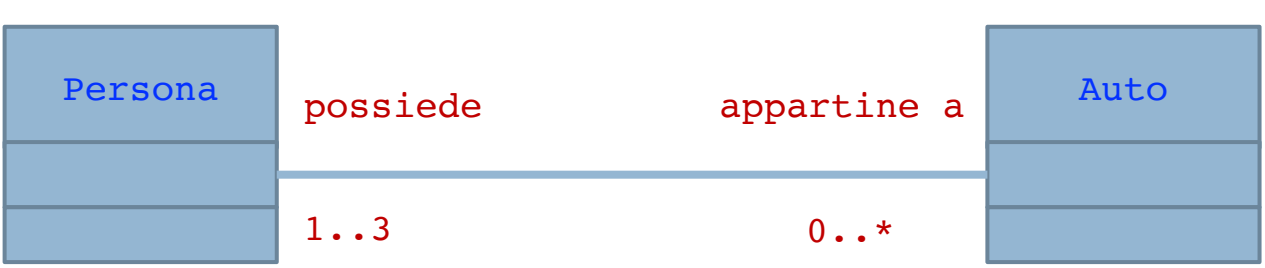

#### Associazione binaria

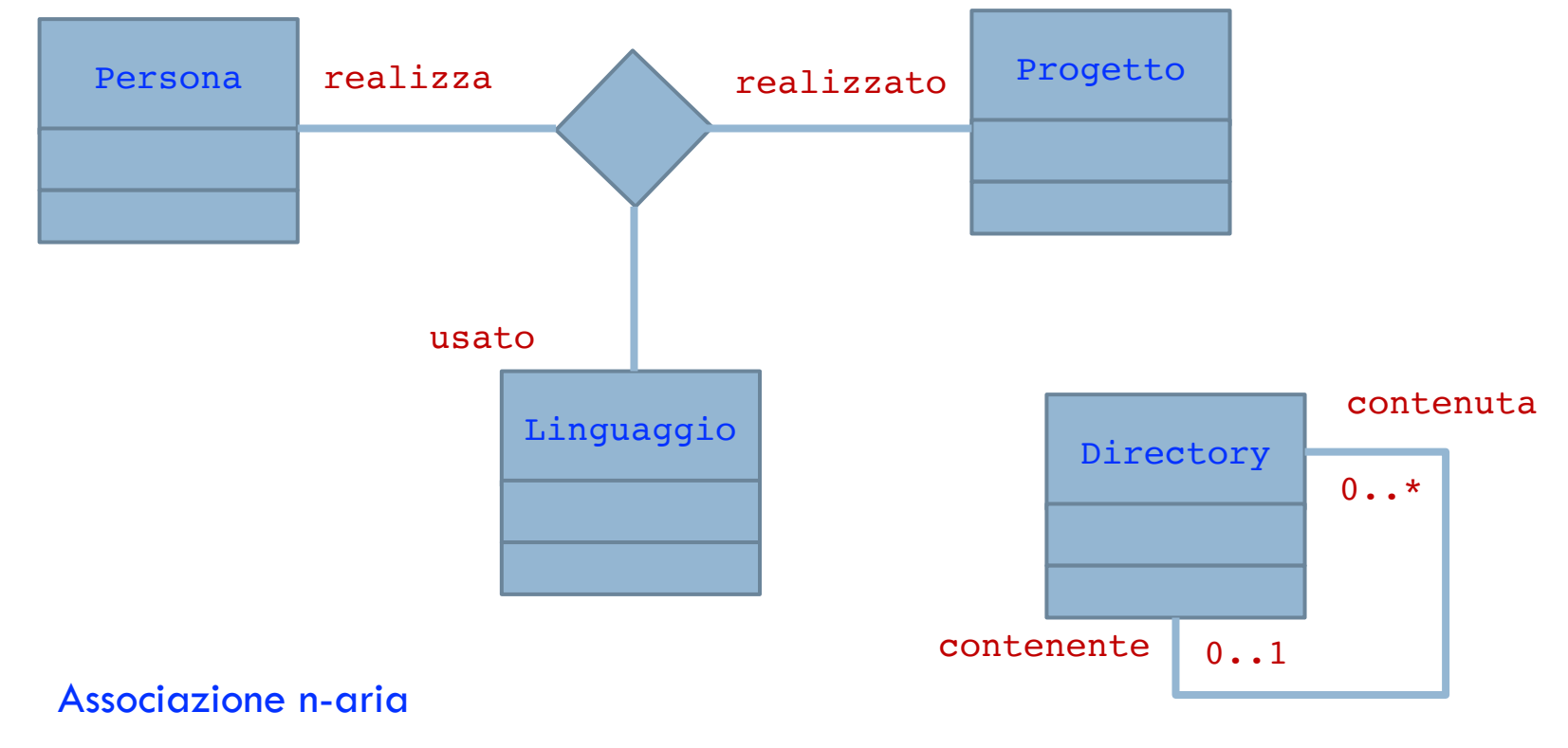

Prog. 3/LAB - Unified Modeling Language – Unified Modeling Language Prog. 3/LAB

Associazione riflessiva

## Vincoli

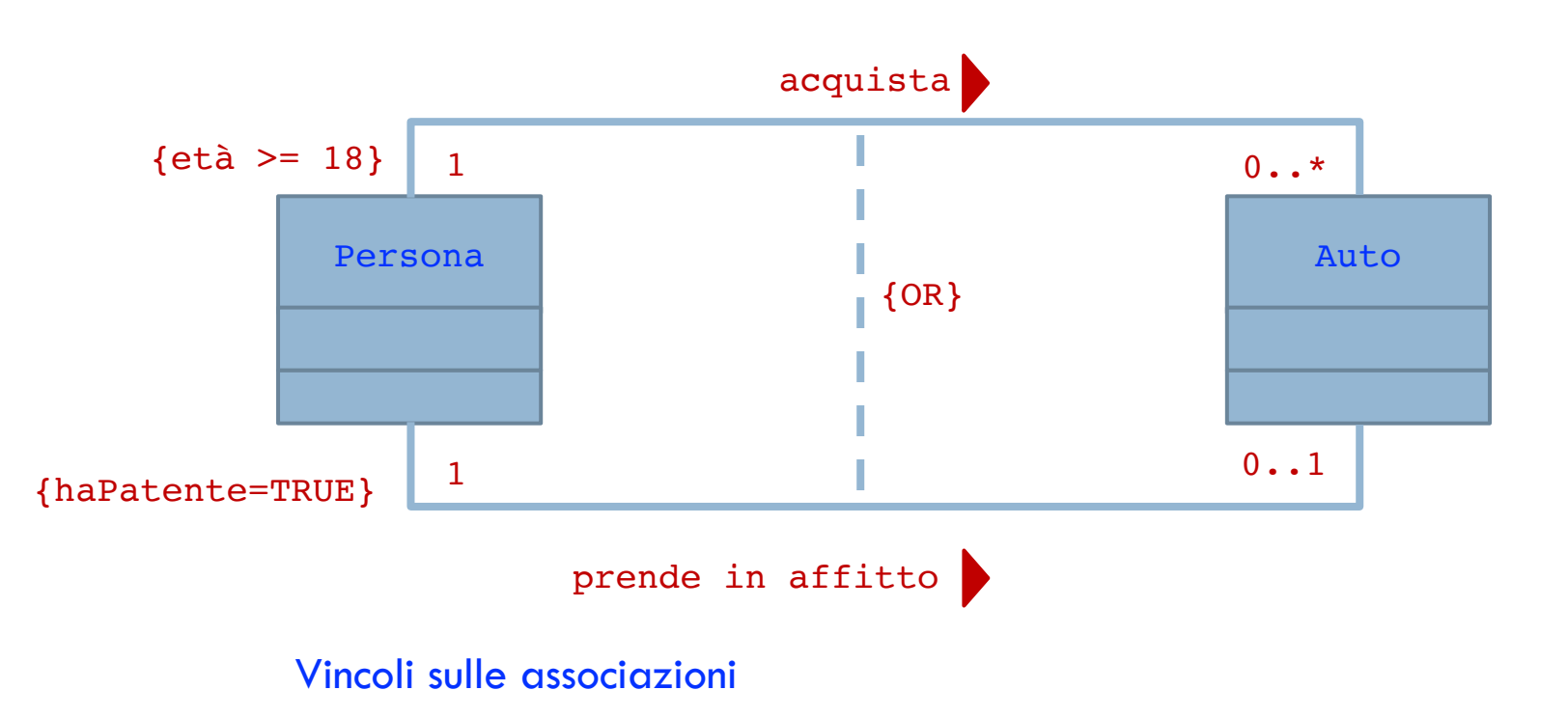

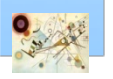

#### Association class

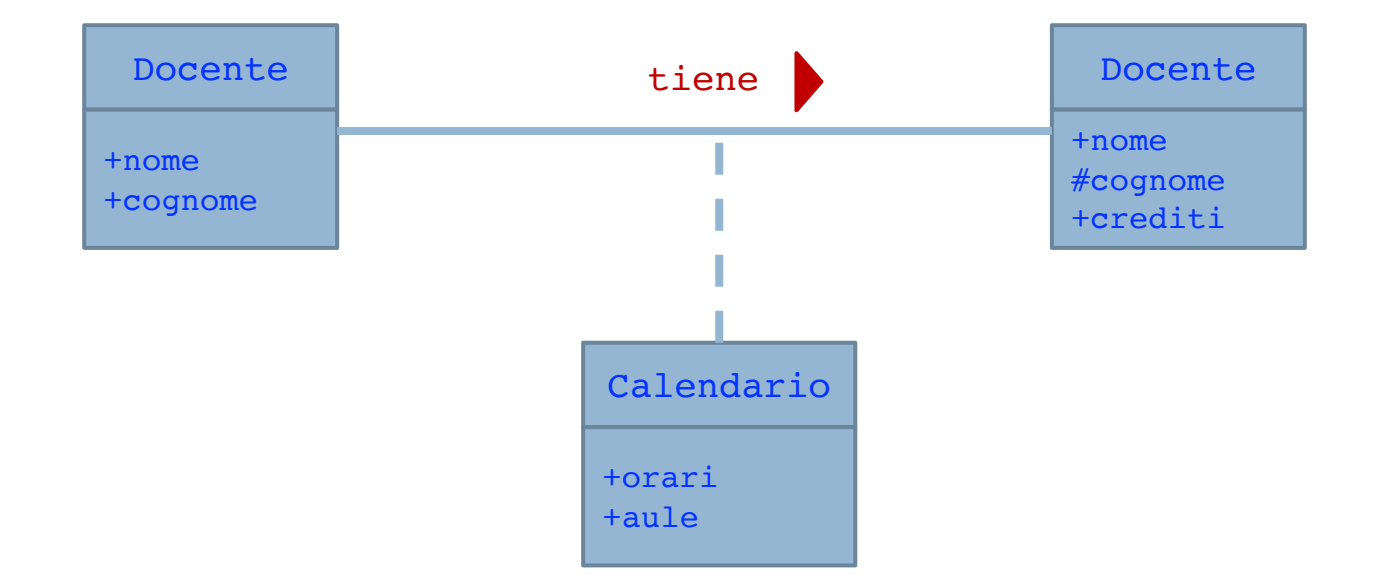

#### Esempio di association class Calendario

Prog. 3/LAB

– Unified Modeling Language

Prog. 3/LAB - Unified Modeling Language

## Relazioni

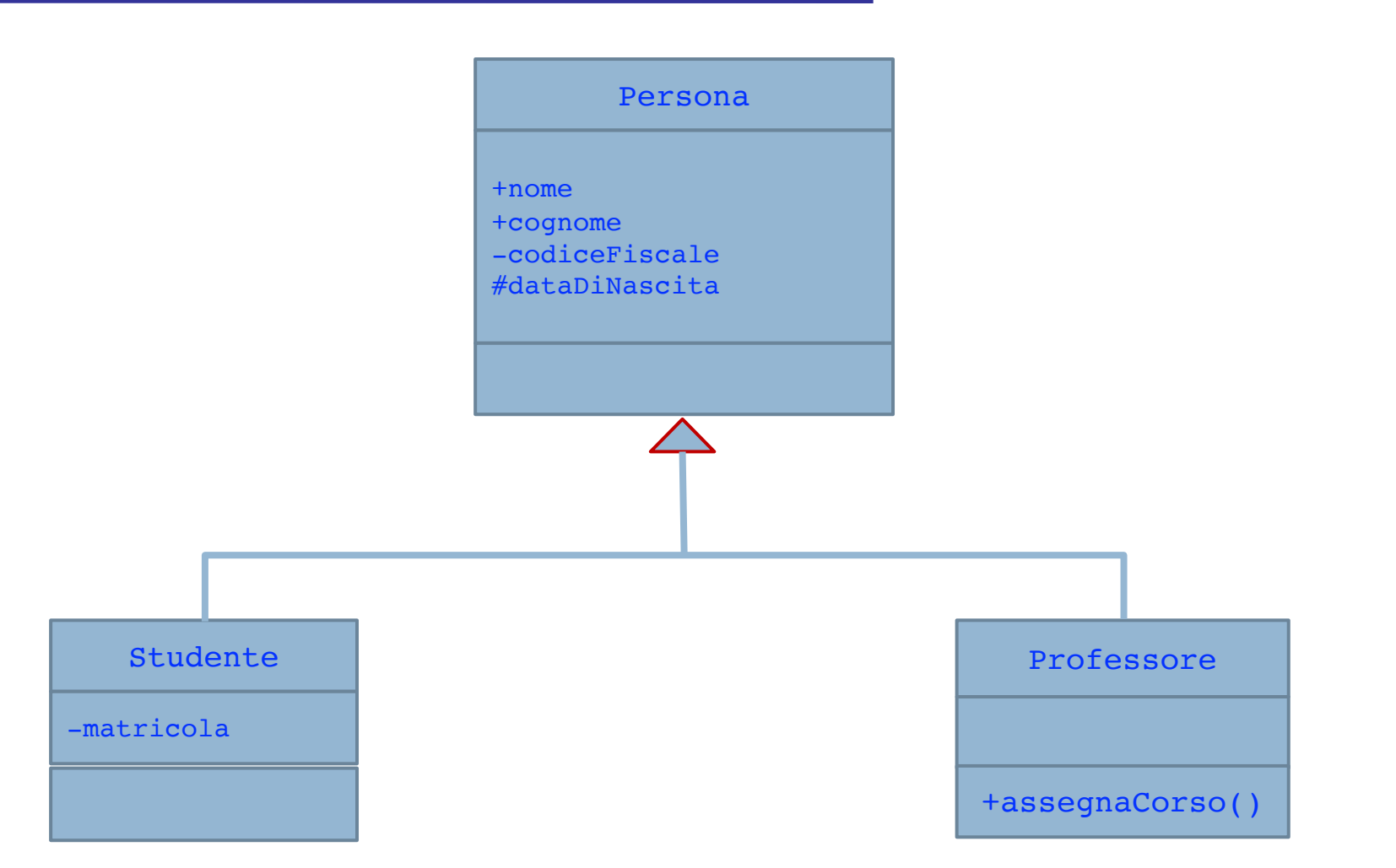

#### Esempio di generalizzazione

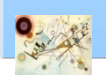

## Generalizzazione e vincoli

- **N** Vincoli
	- **n** Overlapping
		- un'istanza appartiene a due sottoclassi di due set distinti
	- **n** Disgiunta
		- **Un'istanza appartiene ad un'unica sottoclasse**
	- Completa
		- **Tutte le possibili istanze della superclasse appartengono a** una delle sottoclassi definite
	- **n** Incompleta
		- **Almeno un'istanza della superclasse non appartenga alle** sottoclassi definite nella generalizzazione

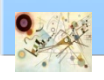

## Composizione e aggregazione

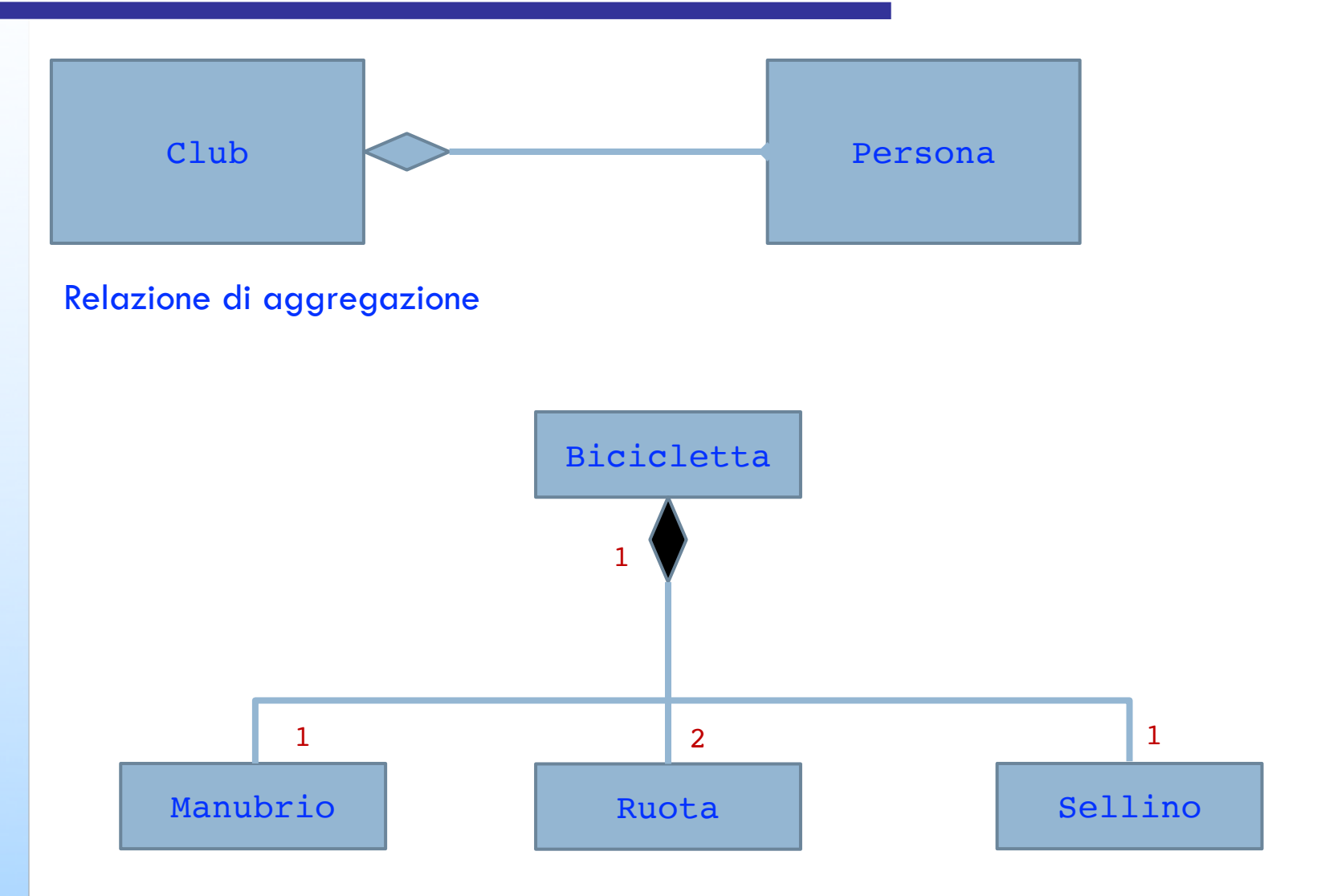

#### Relazione di composizione (solo parti intere)

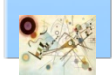

## Composizione vs Aggregazione

#### aggregazione **The State**

#### **n** relazione non forte

relazione nella quale le classi parte hanno un significato anche senza che sia presente la classe tutto

#### composizione

- **n** relazione forte
	- relazione nella quale le classi parte hanno un reale significato solo se sono legate alla classe tutto

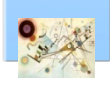

## Composizione vs aggregazione

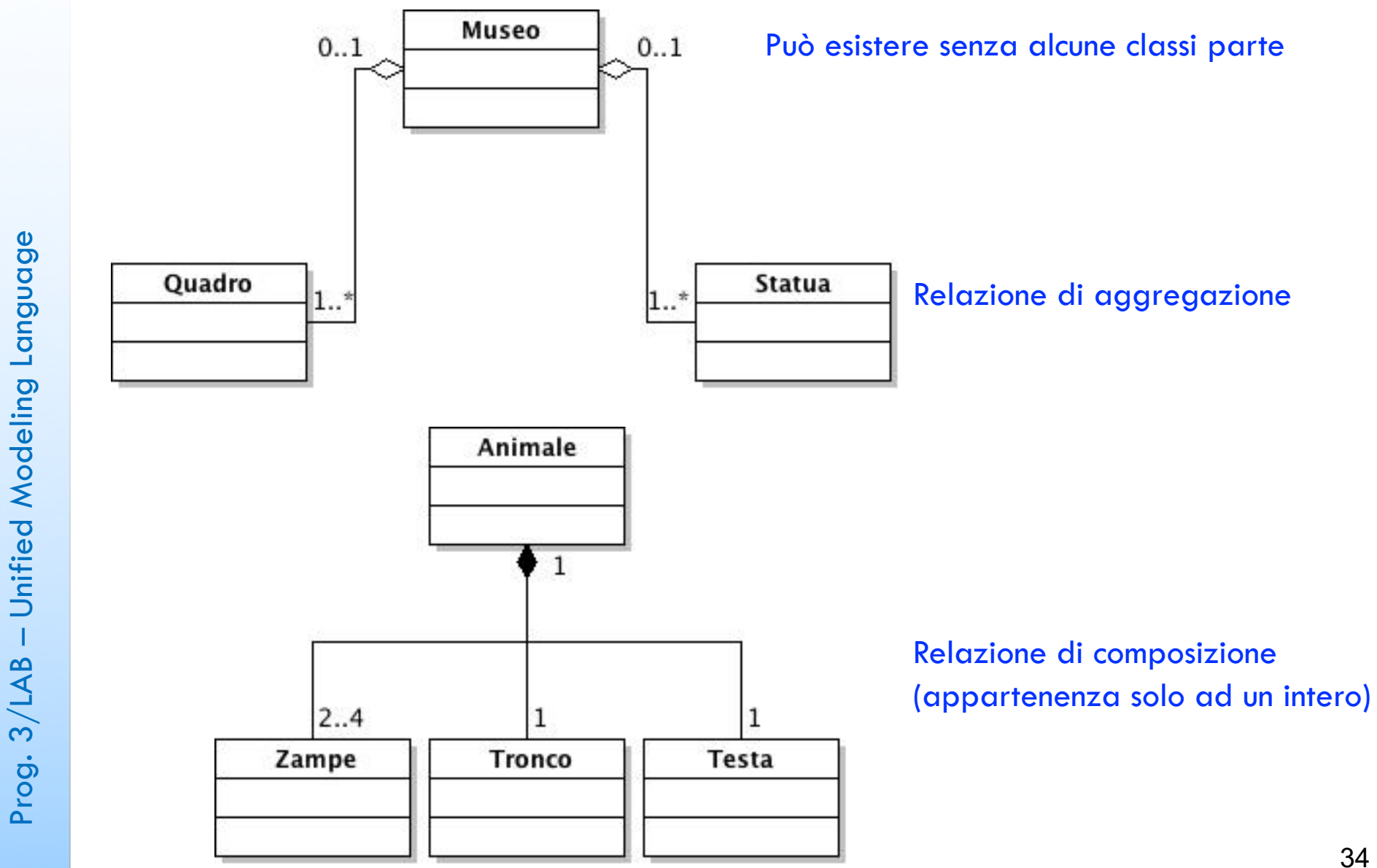

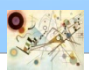

## Composizione e aggregazione

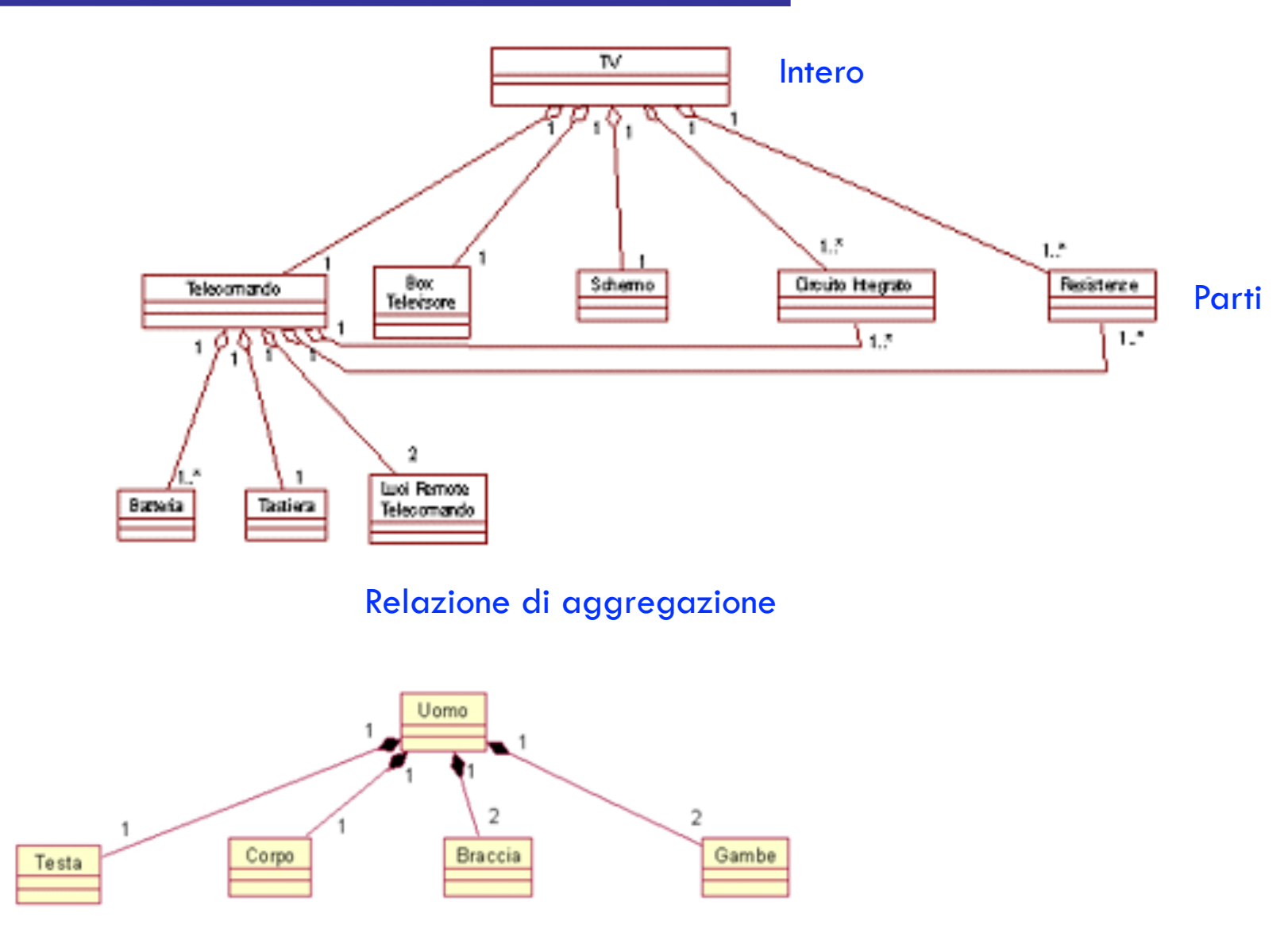

#### Relazione di composizione (appartenenza solo ad un intero)

### Domain diagra m

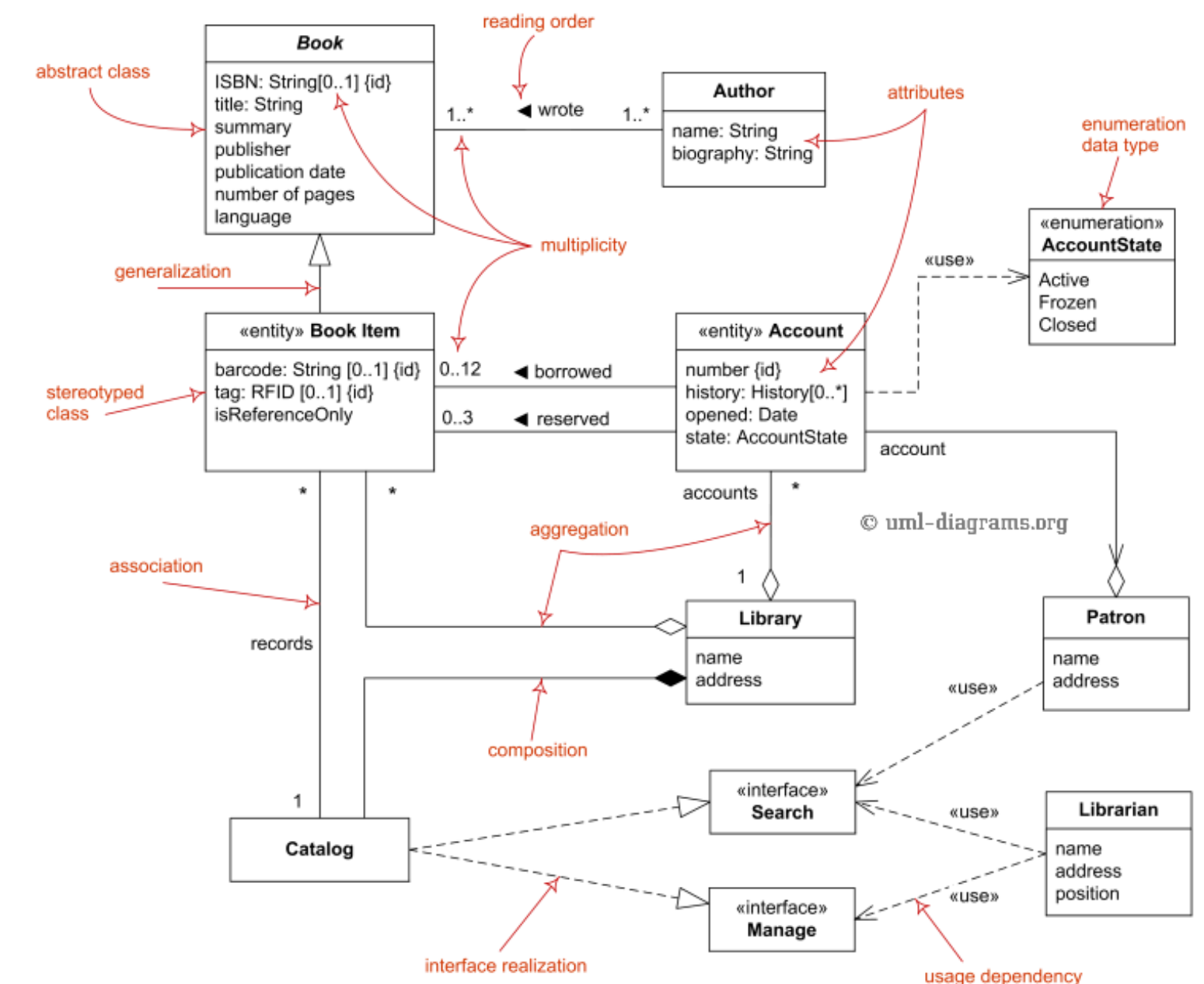

36
# Class diagra m

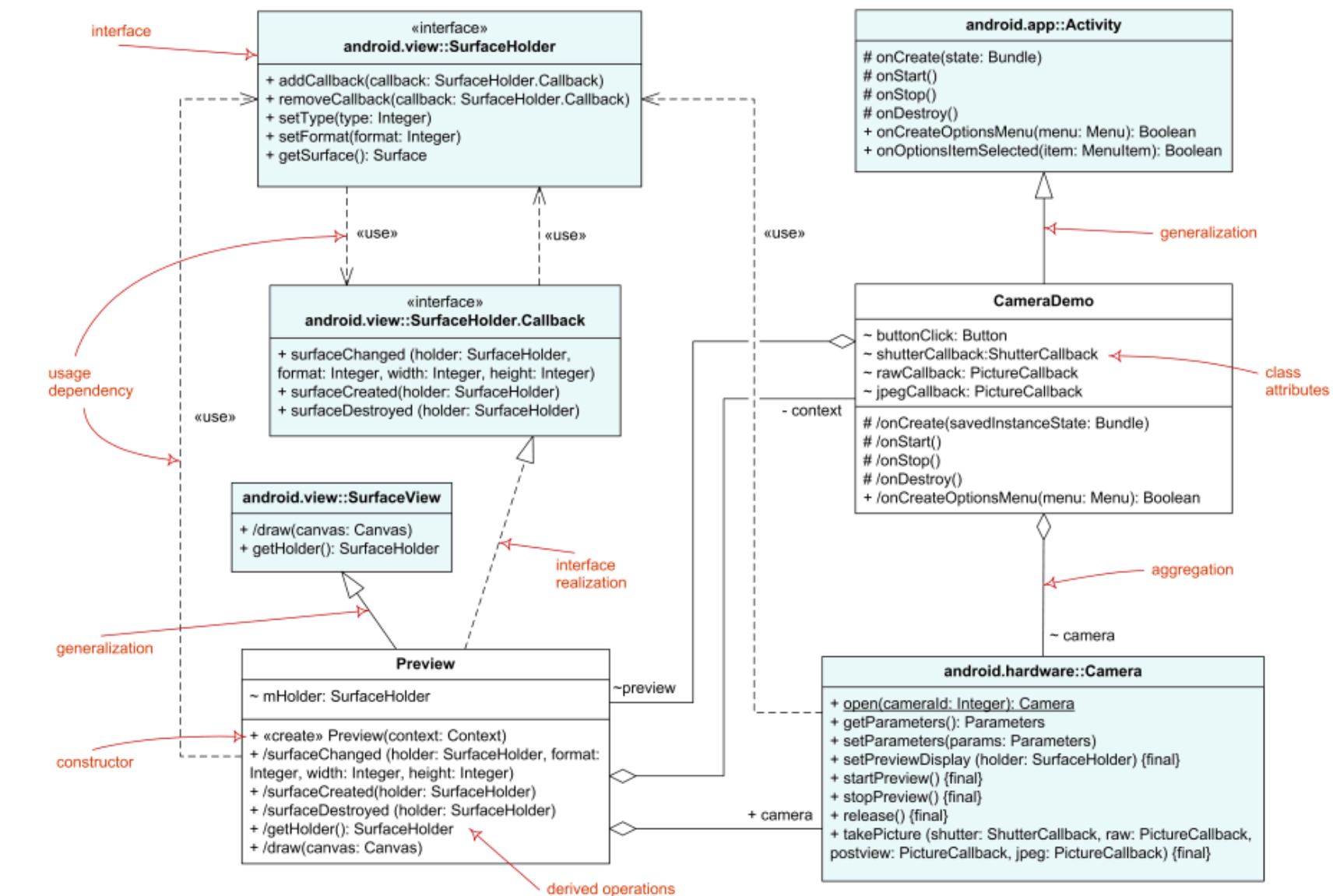

Unified Modeling Language Prog. 3/LAB – Unified Modeling Language  $\mathbf{I}$ Prog. 3/LAB

## Oggetti e link

#### **I** Un oggetto è un'istanza di una classe

*nomeOggetto*:*nomeClasse*

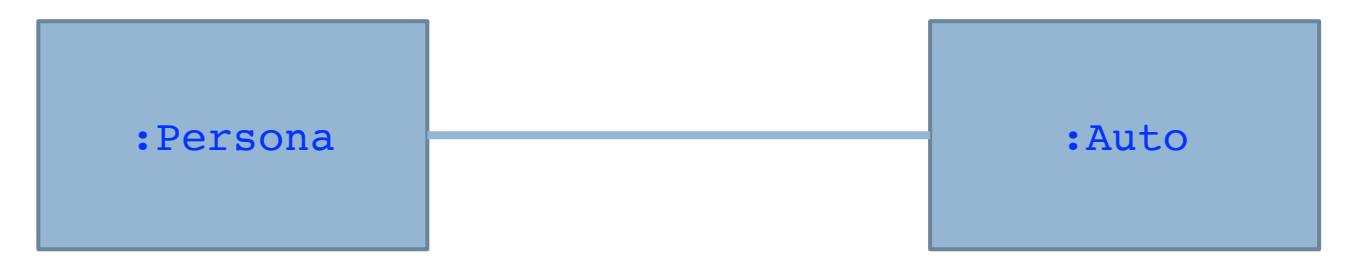

Oggetti e link

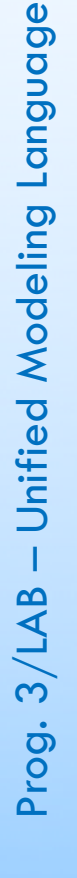

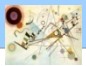

## Object diagram

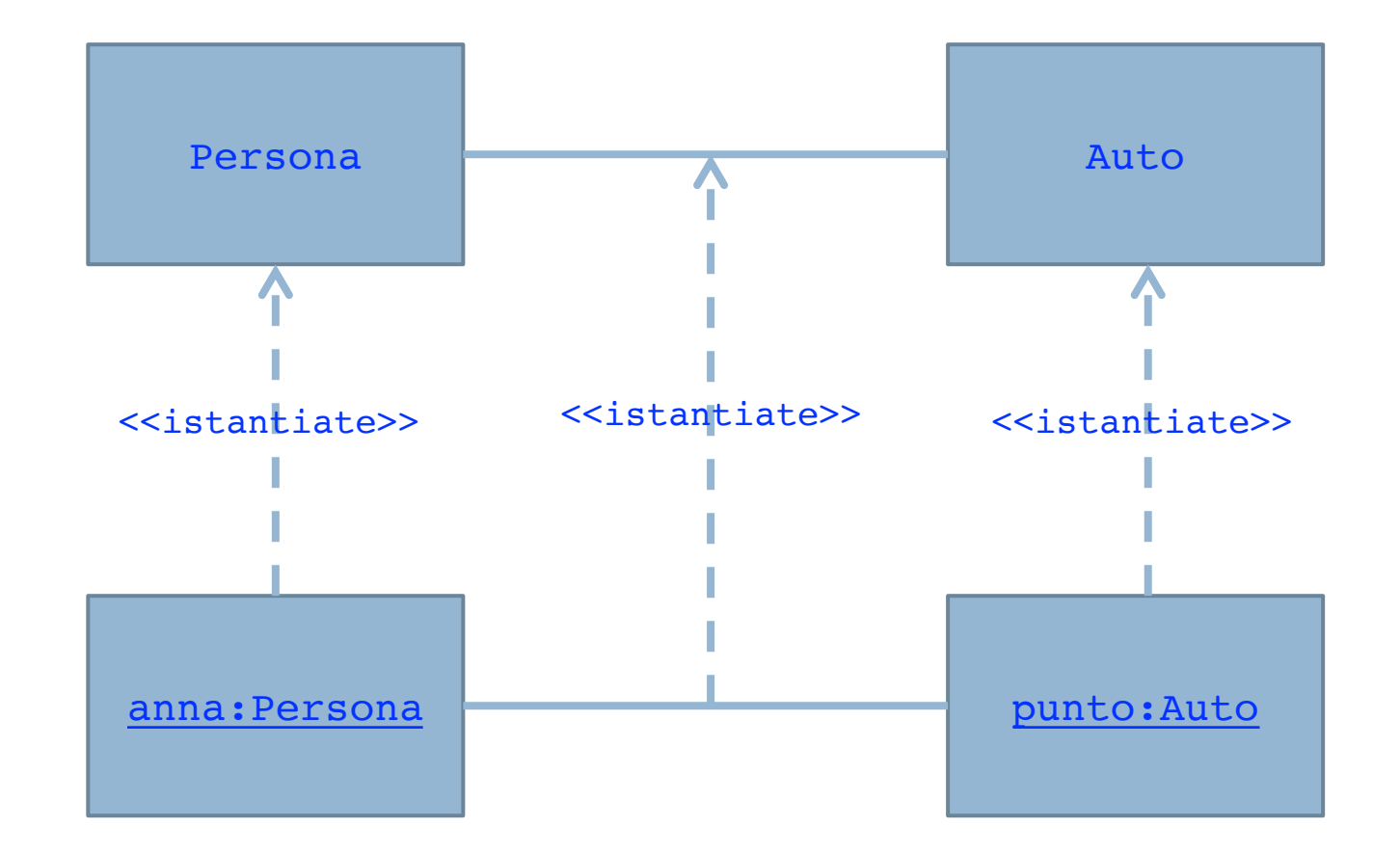

#### Esempio di Object Diagram

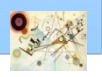

## Esempio di Object diagram

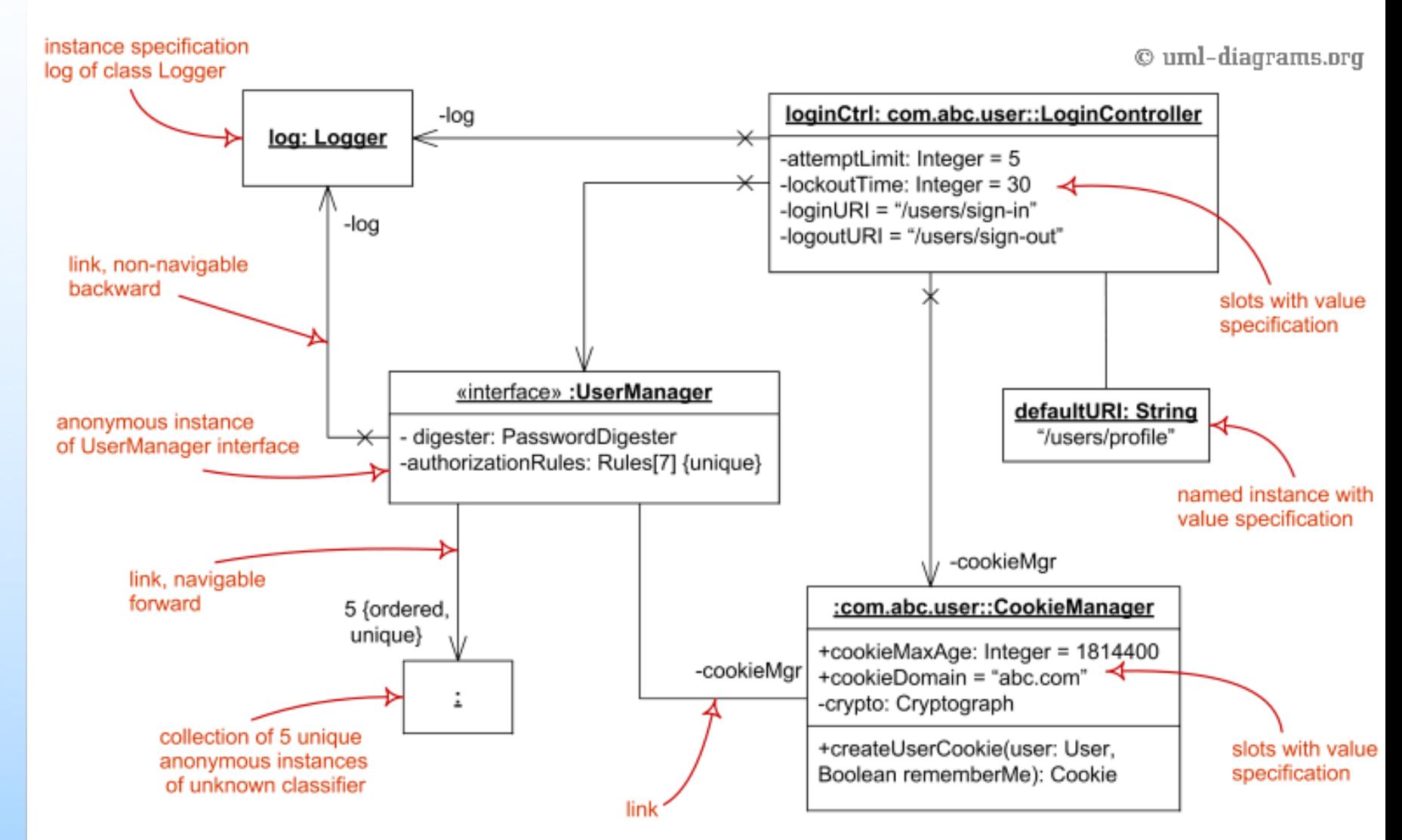

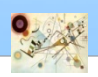

## Package diagram

- **Rackage Diagram** 
	- **Permette di raggruppare più entità mostrandone le** mutue relazioni
	- **Permette di operare a un livello di astrazione superiore** 
		- Spesso usato per raggruppare le classi definite in un class diagram
	- L'elemento principale è il package

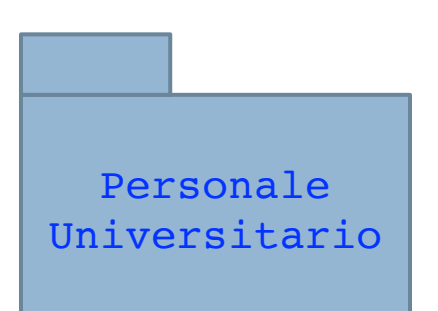

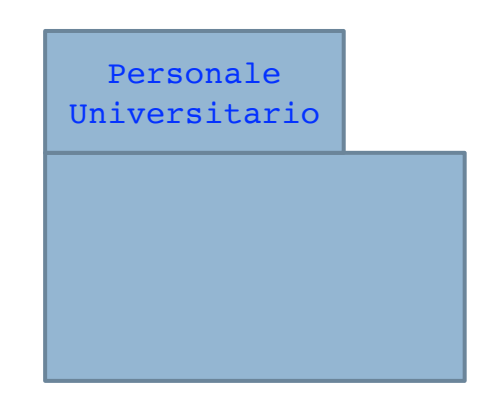

Rappresentazione di un package

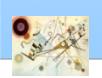

#### Package con classi

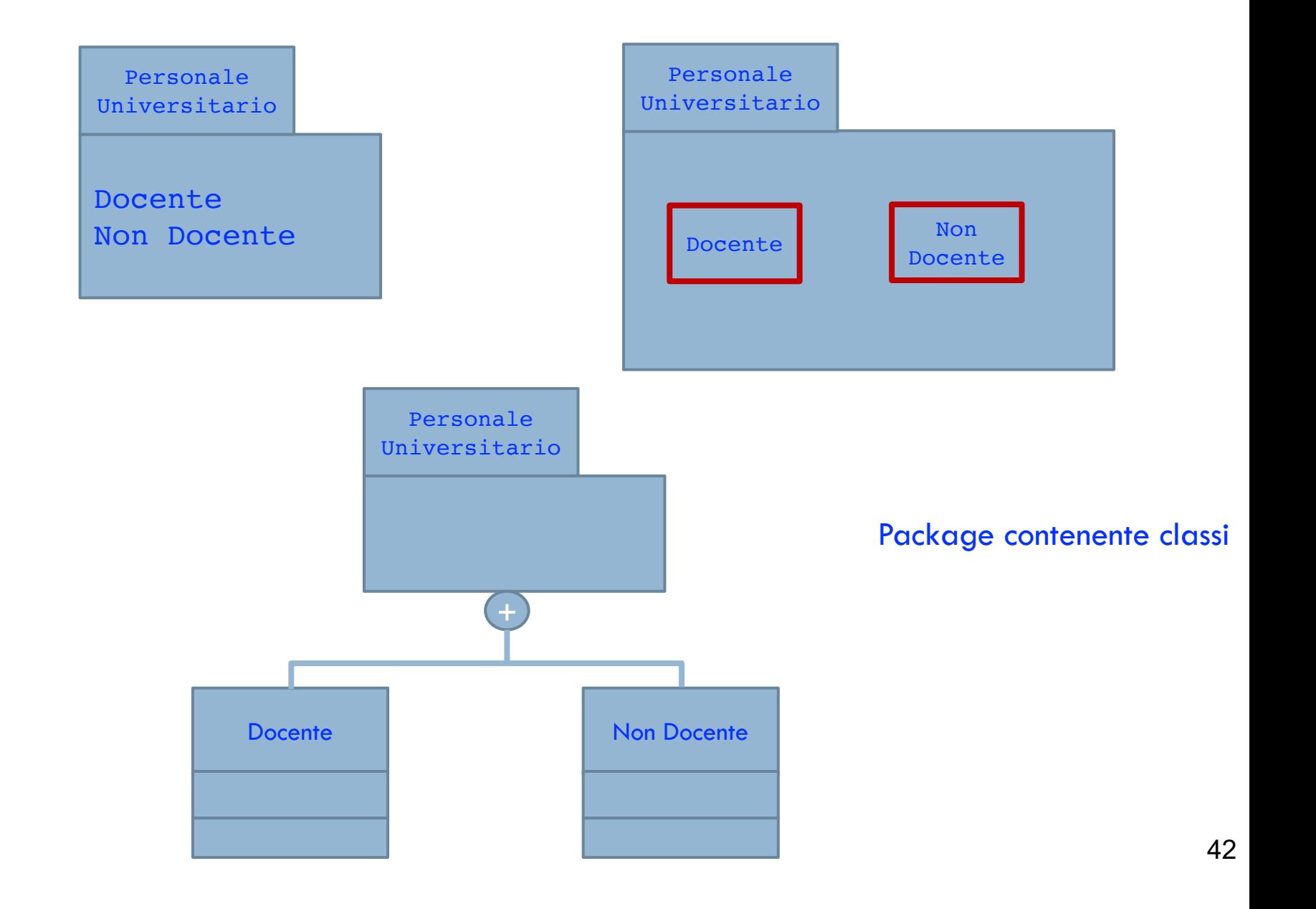

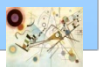

#### Dipendenza «access»

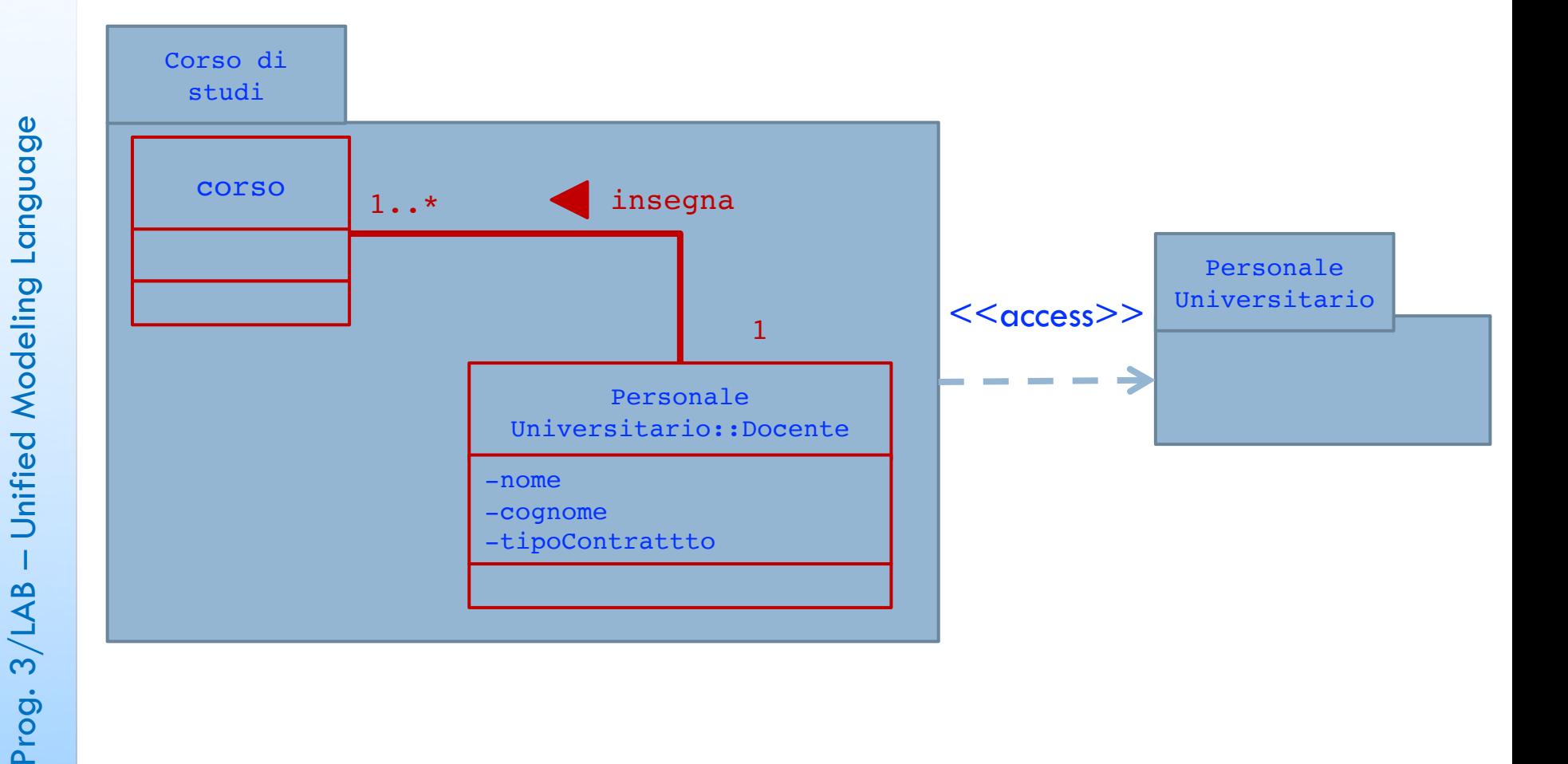

## Package Diagram

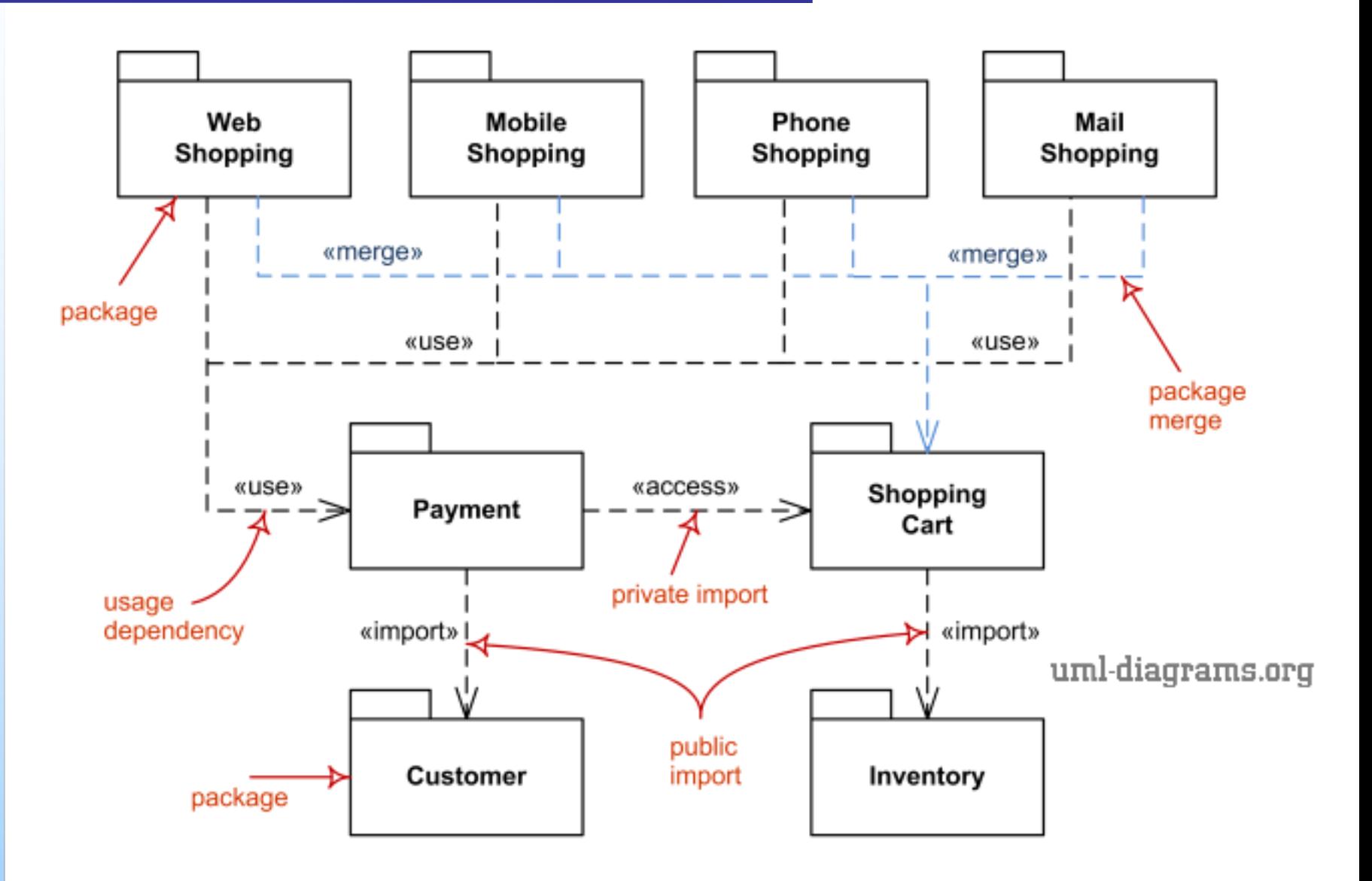

44

# Model Diagram

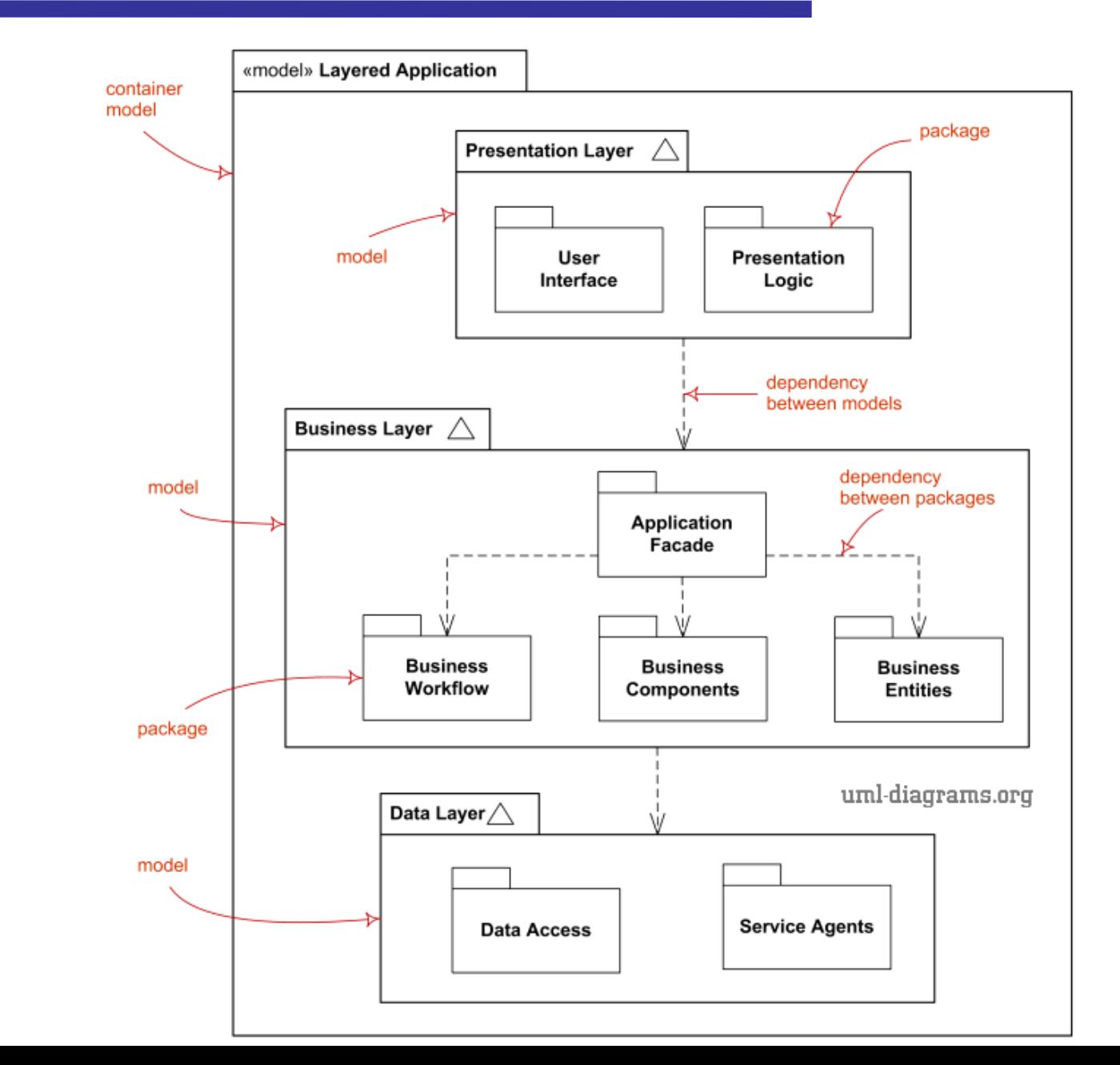

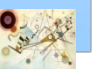

45

# Activity diagram

#### **n** Activity Diagram

**n** descrive il flusso di azioni necessarie per eseguire una particolare procedura

#### **Elementi principali**

- nodi azioni
- archi
- nodi di inizio e fine
- nodi di controllo
- nodi oggetto
- **n** segnali
- **n** partizione

Prog. 3/LAB

– Unified Modeling Language

Prog. 3/LAB - Unified Modeling Language

## Semplice Activity diagram

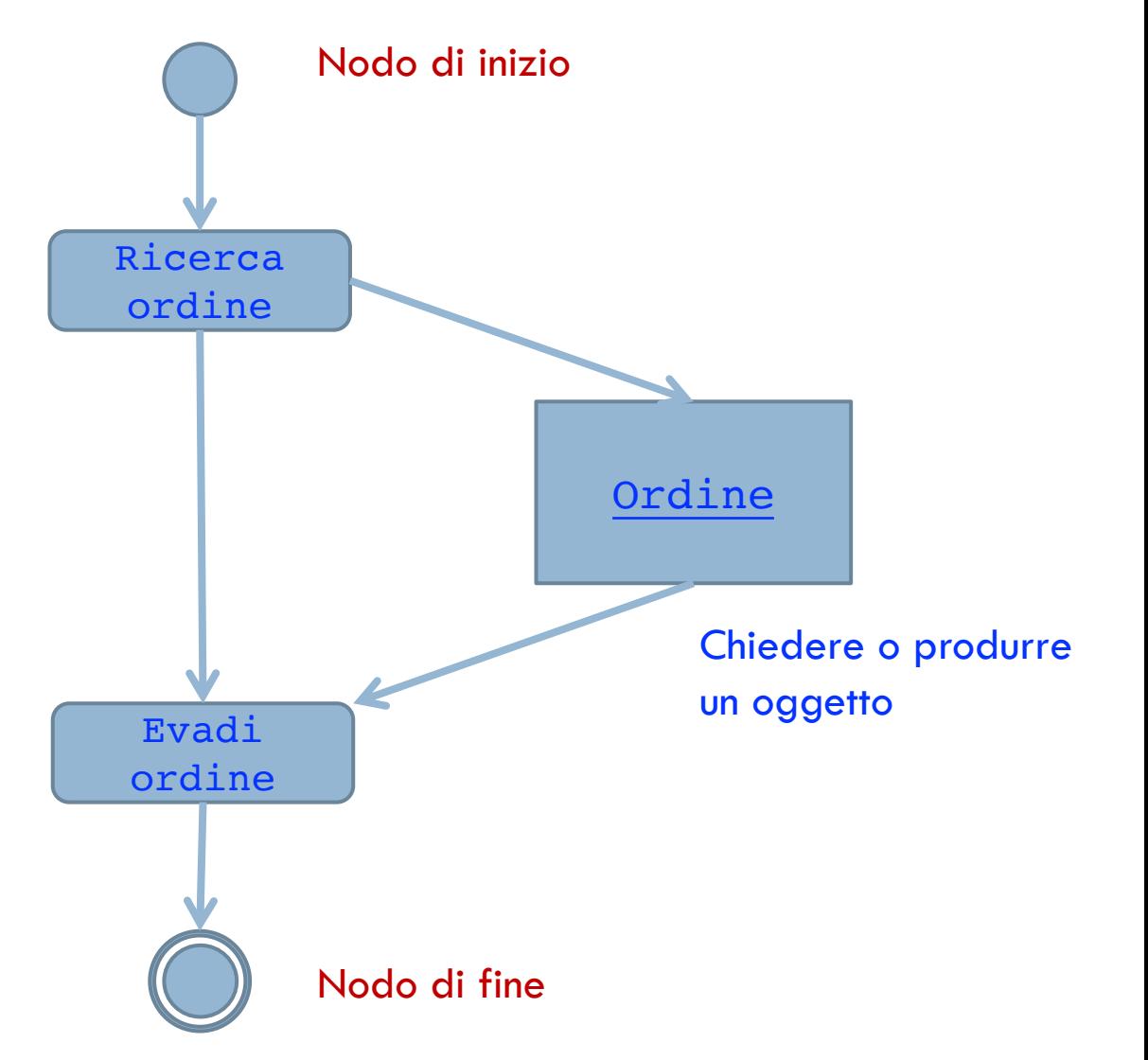

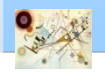

#### Nodi di controllo

- **Nodi di controllo** 
	- Fork
	- Join
	- **Decision**
	- **Merge**

#### Fork e Join

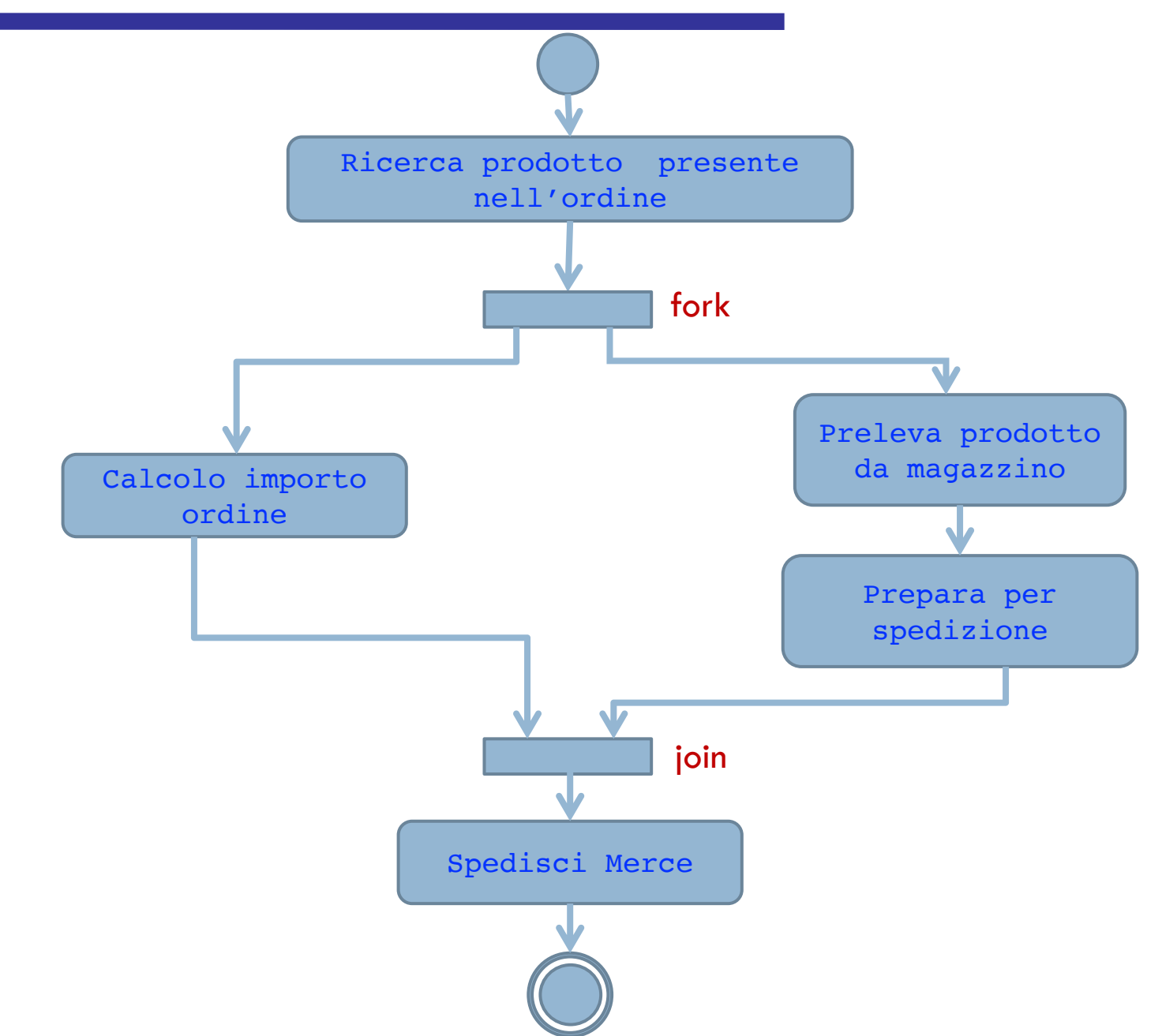

#### Decision e Merge

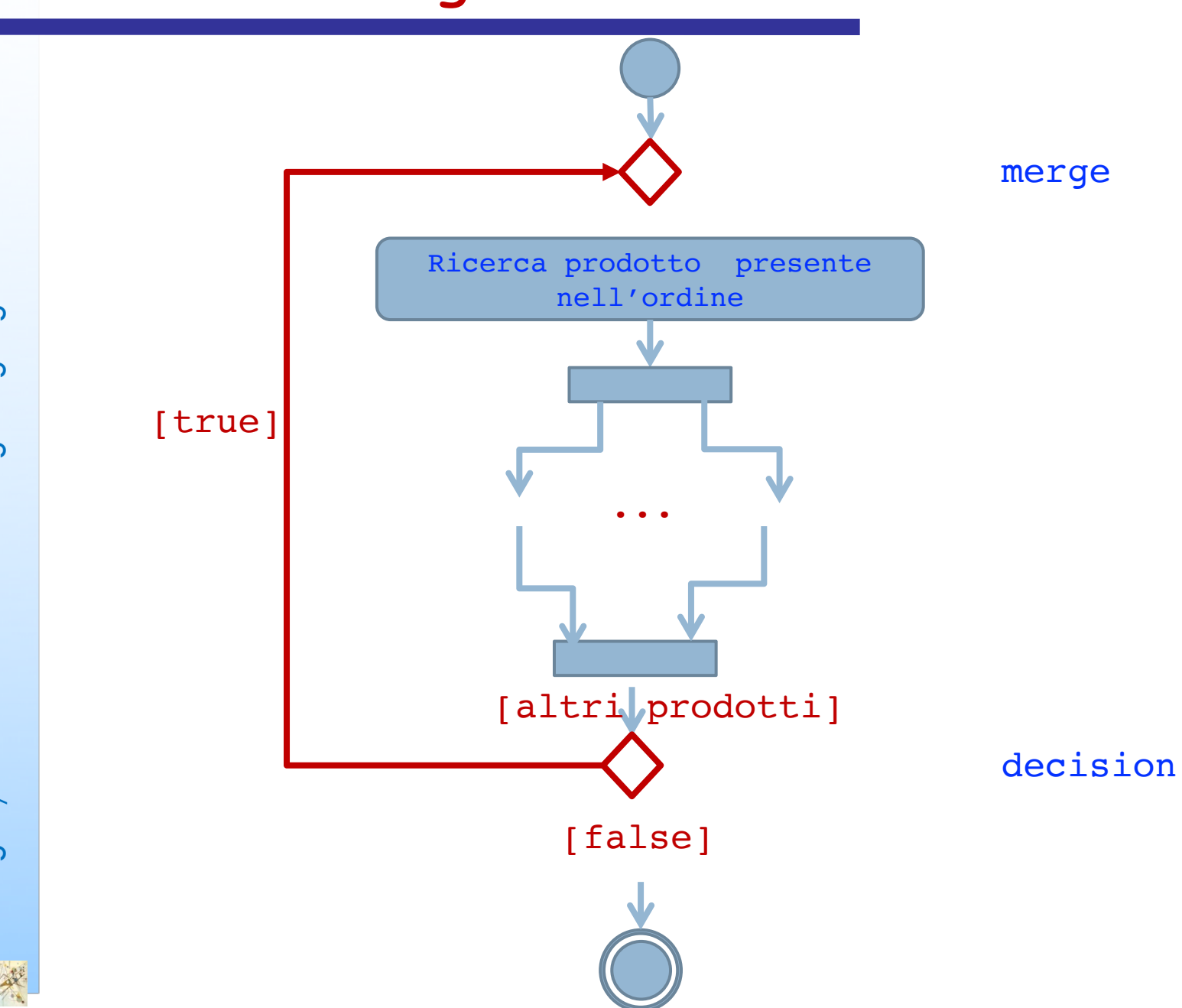

#### Segnali inviati e ricevuti

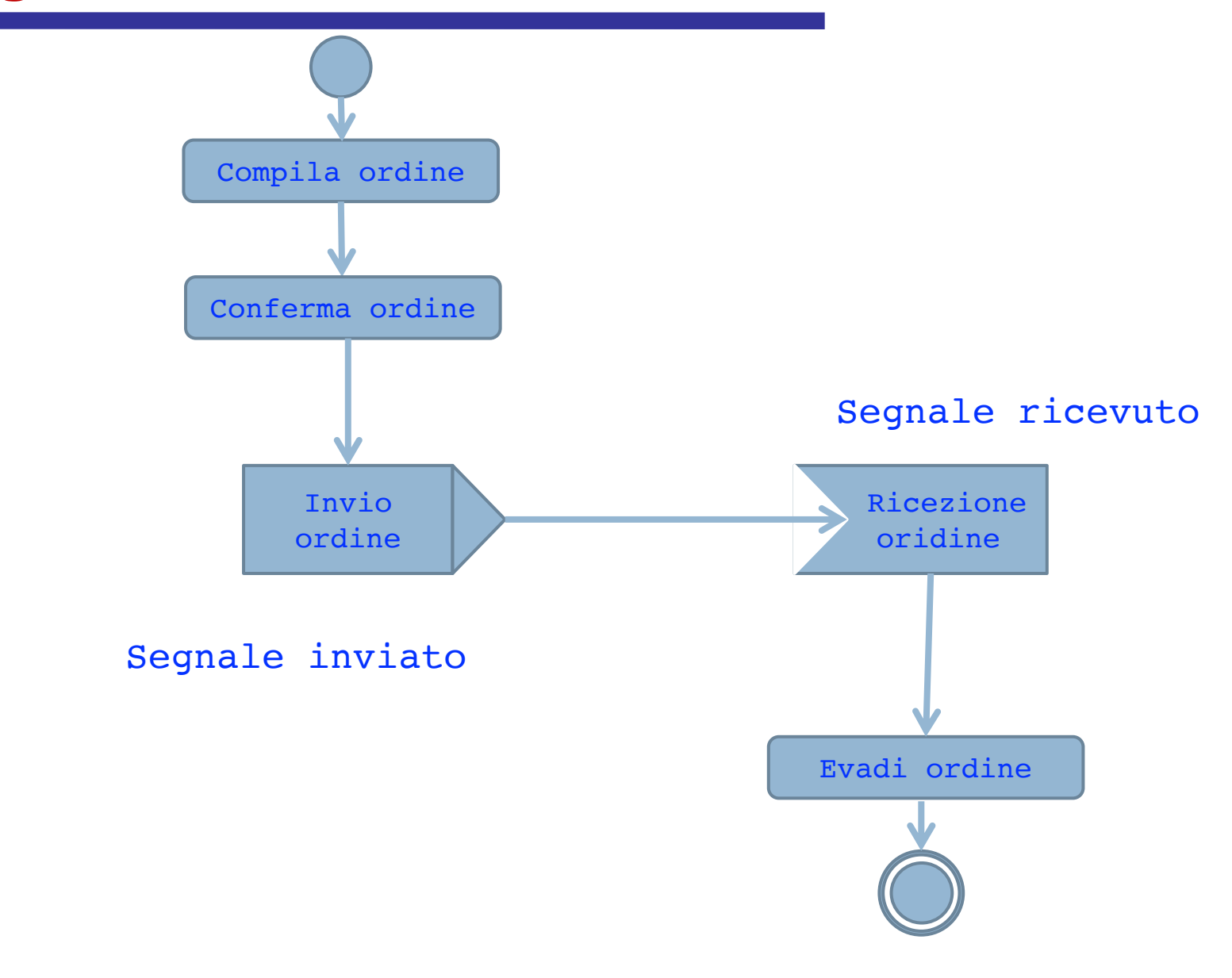

#### Segnale temporale

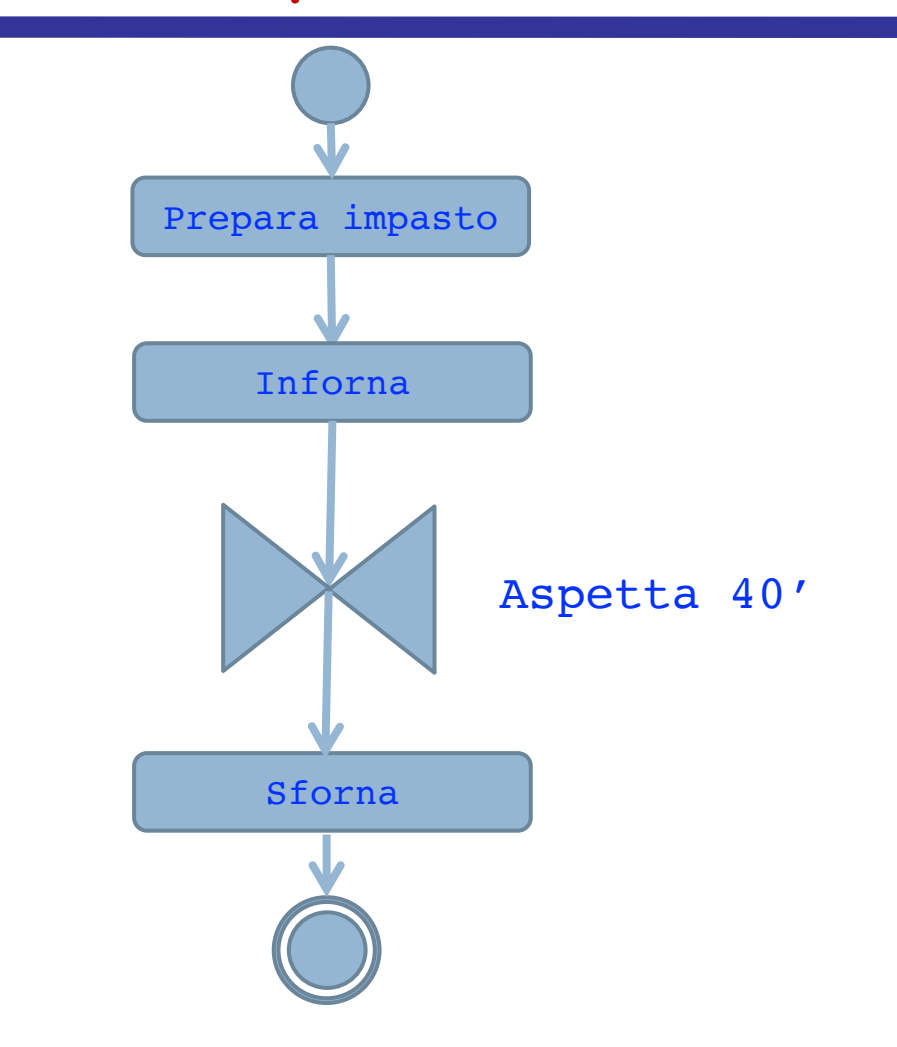

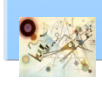

Prog. 3/LAB – Unified Modeling Language

Prog. 3/LAB - Unified Modeling Language

#### Partizioni

Gestione ordine **Addetto** pagamento Ricevi ordine Ricevi ordine ... ...  $\overline{\mathbf{v}}$ Chiudi ordine

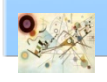

#### State Machine diagram

#### **n** State Machine diagram

**n** rappresentano le caratteristiche di una qualunque entità attraverso la descrizione degli stati e passaggi di stato

#### Nome Stato

entry/azione ingresso exit/azione uscita evento[condizione]/azione

Rappresentazione di uno stato

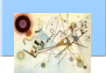

#### State Machine diagram

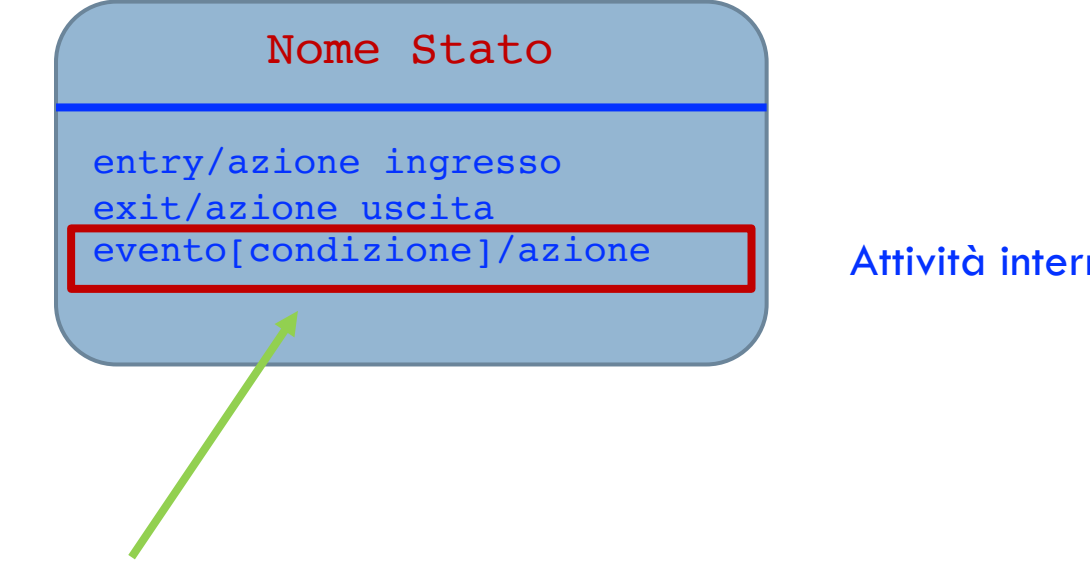

Attività interne

Anche le transizioni sono rappresentate in questa forma

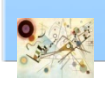

Prog. 3/LAB

– Unified Modeling Language

Prog. 3/LAB - Unified Modeling Language

#### State Machine Diagram

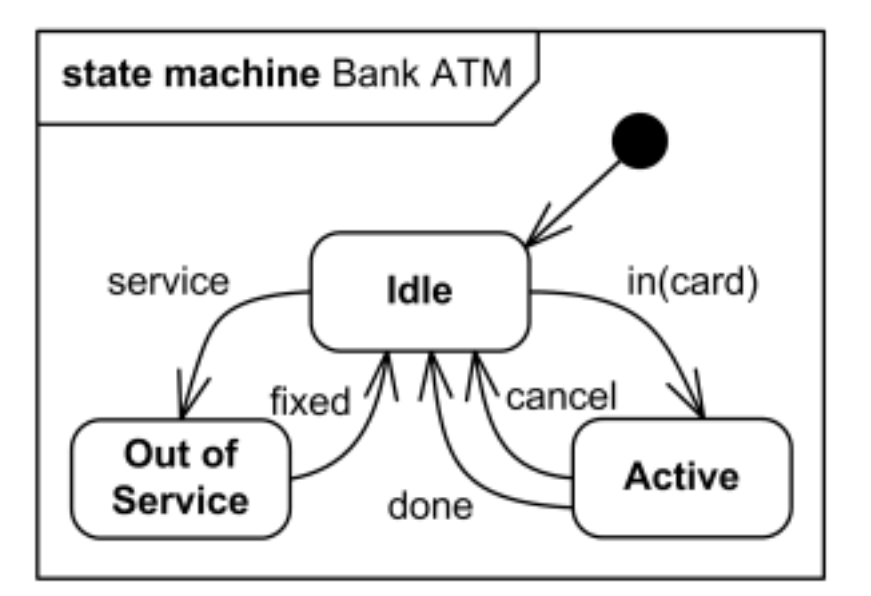

Uno State Machine Diagram per la gestione ad alto livello di un ATM

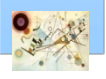

#### Stati

- **Altri tipi di stato** 
	- **N** Superstato
		- **Contiene altri stati**

#### Stato concorrente

**Contiene altri stati validi contemporaneamente in modo** concorrente

#### **Pseudostati**

- **Non hanno attività interna**
- **Stati di inizio e fine**

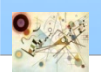

#### Protocol State Machine Diagram

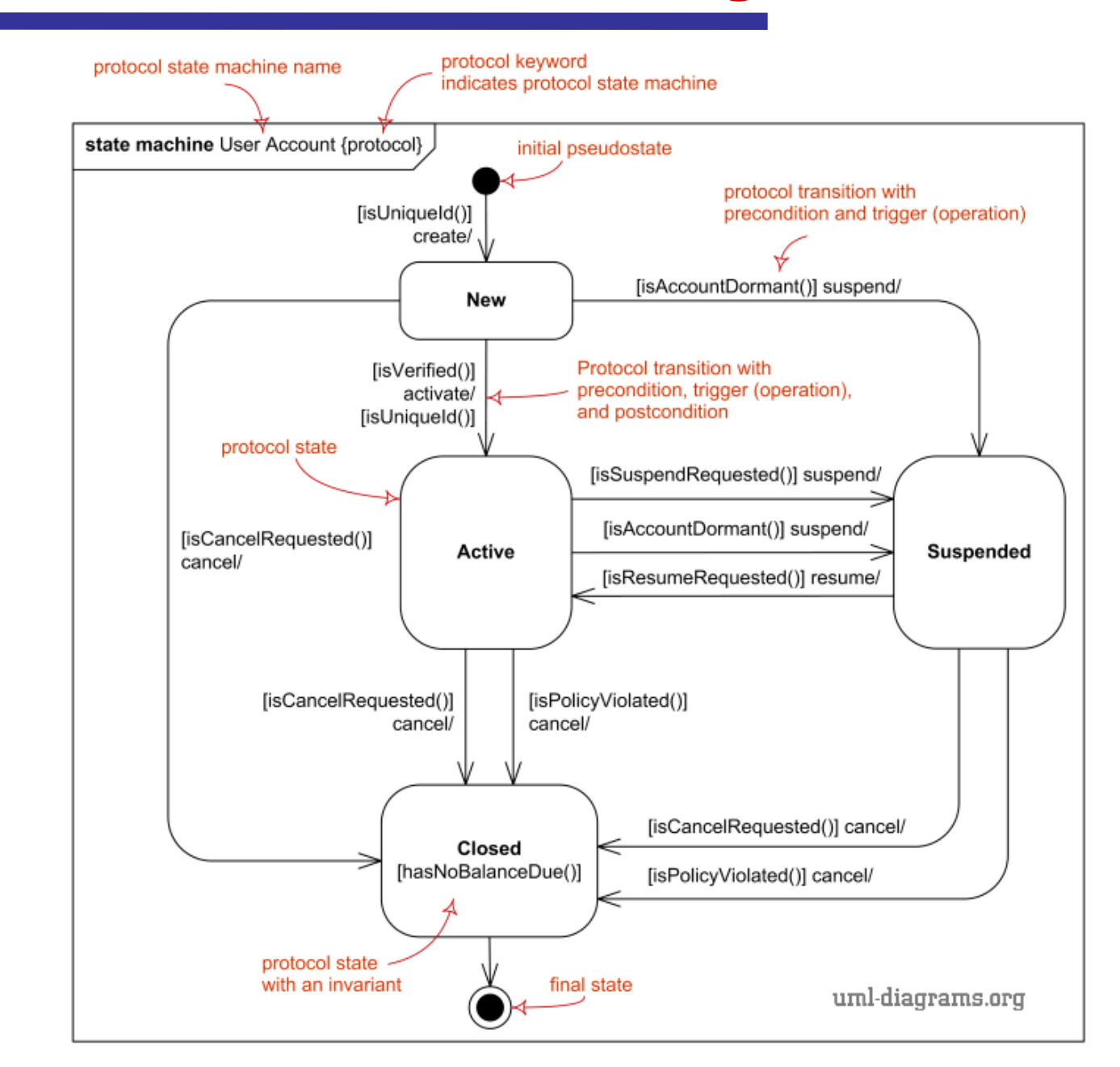

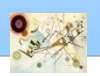

#### Sequence diagram

- **B** Sequence diagram
	- **n** Descrive l'interazione tra elementi come una sequenza temporale di
		- $\blacksquare$  azioni
		- eventi  $\mathcal{O}(\mathbb{R}^d)$

#### **B.** Gli elementi principali sono gli oggetti

- ogni oggetto ha la sua linea di vita
- per indicare un oggetto attivo si usa la barra di attivazione

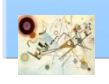

- **La sequenza di interazioni tra oggetti è** realizzata tramite messaggi
	- **Sincroni** 
		- **l'oggetto che invia il messaggio attende la risposta** dell'oggetto ricevente e interrompe la propria esecuzione
	- **Asincroni** 
		- **I**l'oggetto che invia il messaggio non attende la risposta prima di continuare

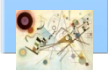

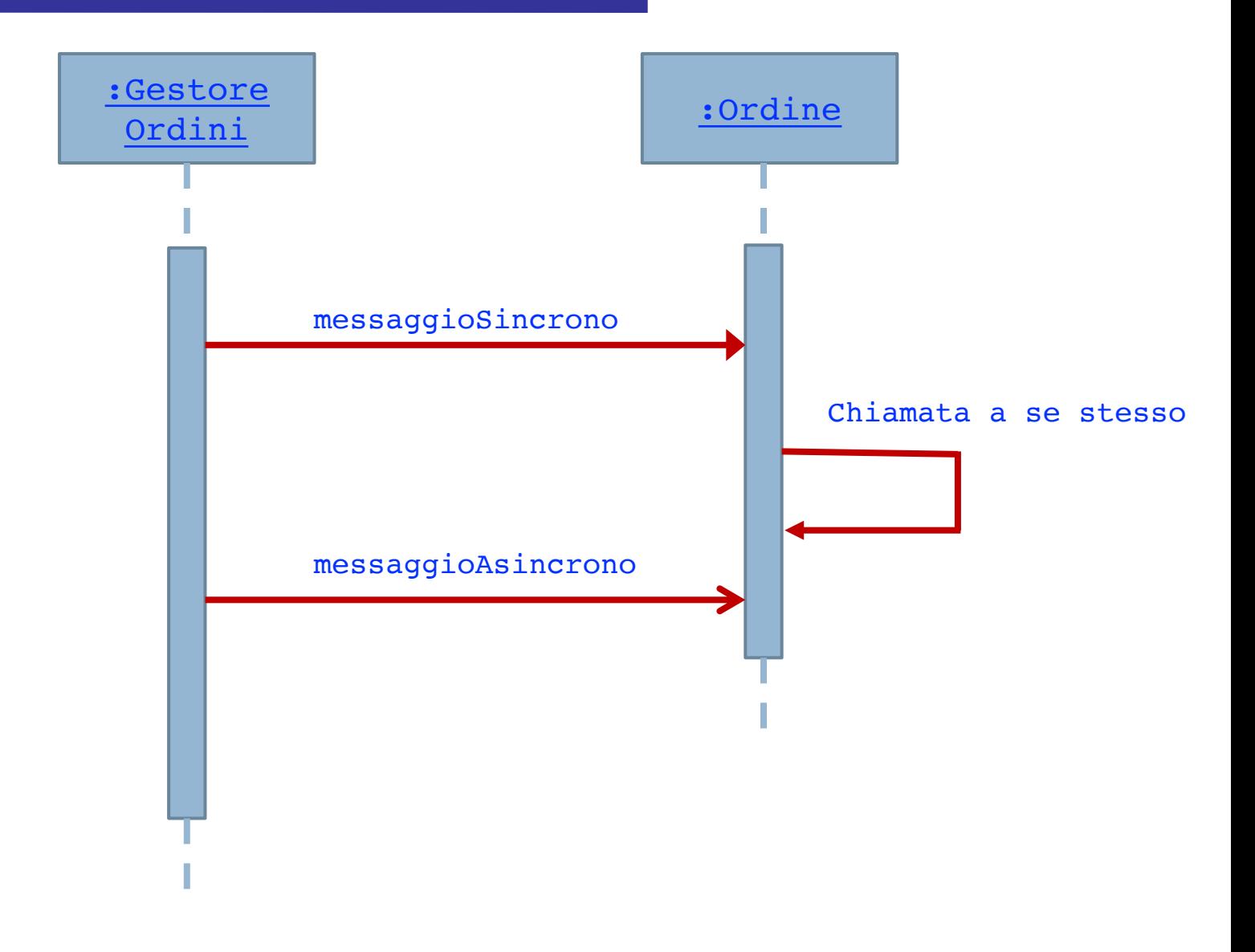

# Messaggi

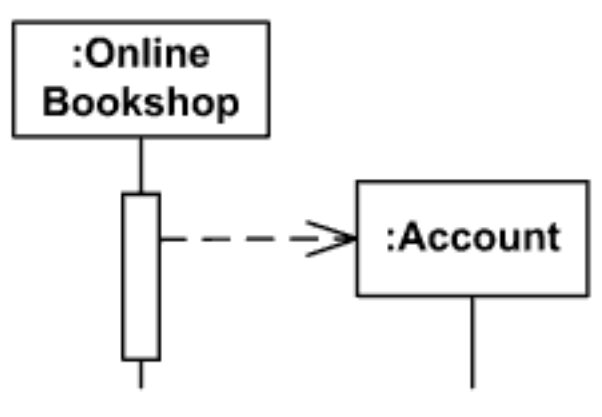

Creazione messaggio

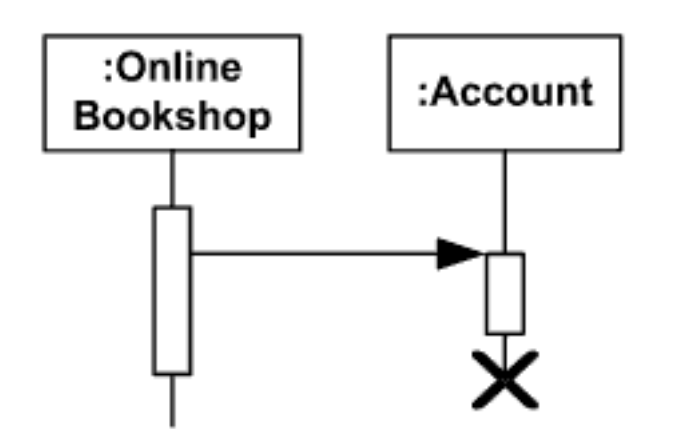

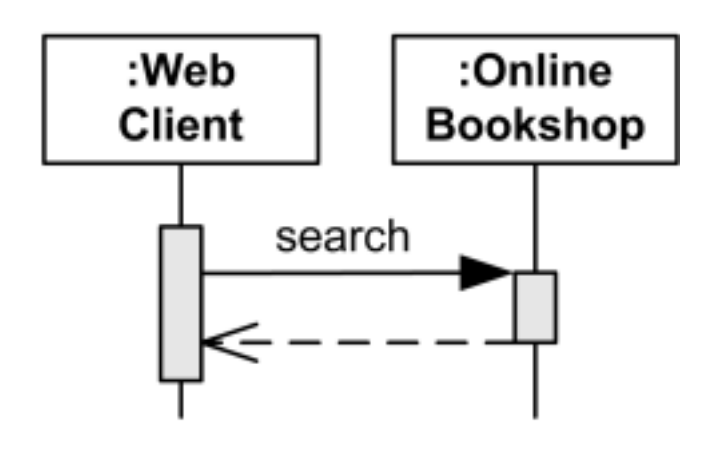

Replica al messaggio

Prog. 3/LAB – Unified Modeling Language

Prog. 3/LAB - Unified Modeling Language

#### Esecuzione

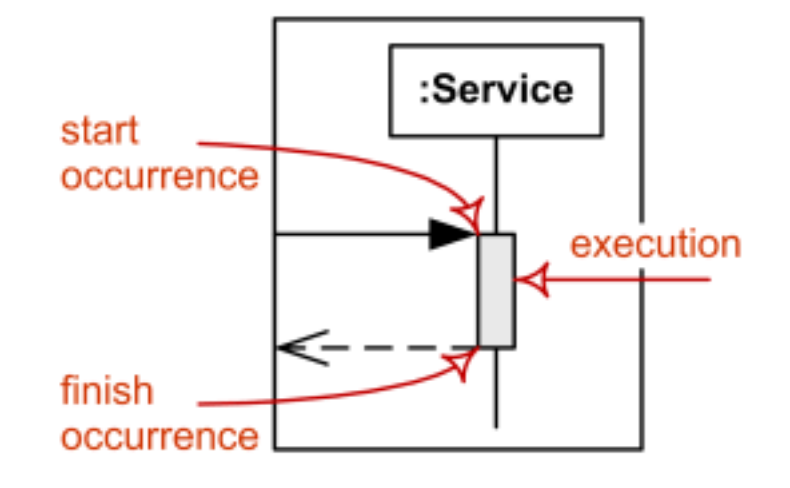

Esecuzione di un'occorrenza e a matteriale di un'occorrenza

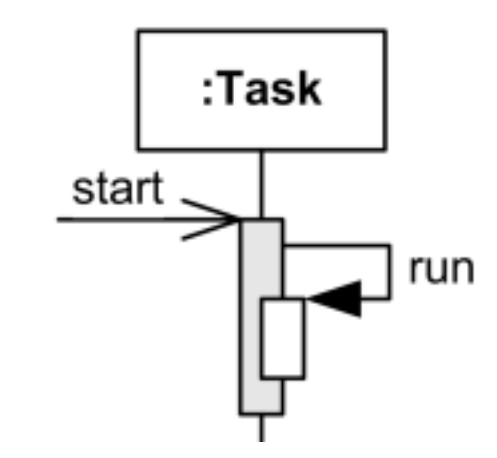

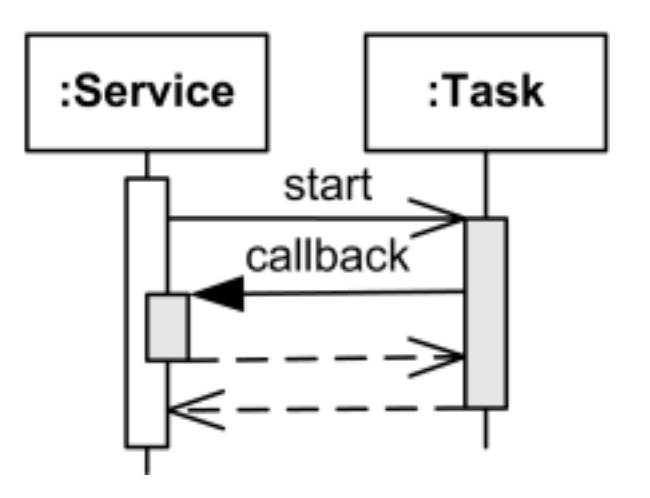

Messaggio callback

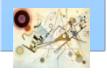

#### Interazione

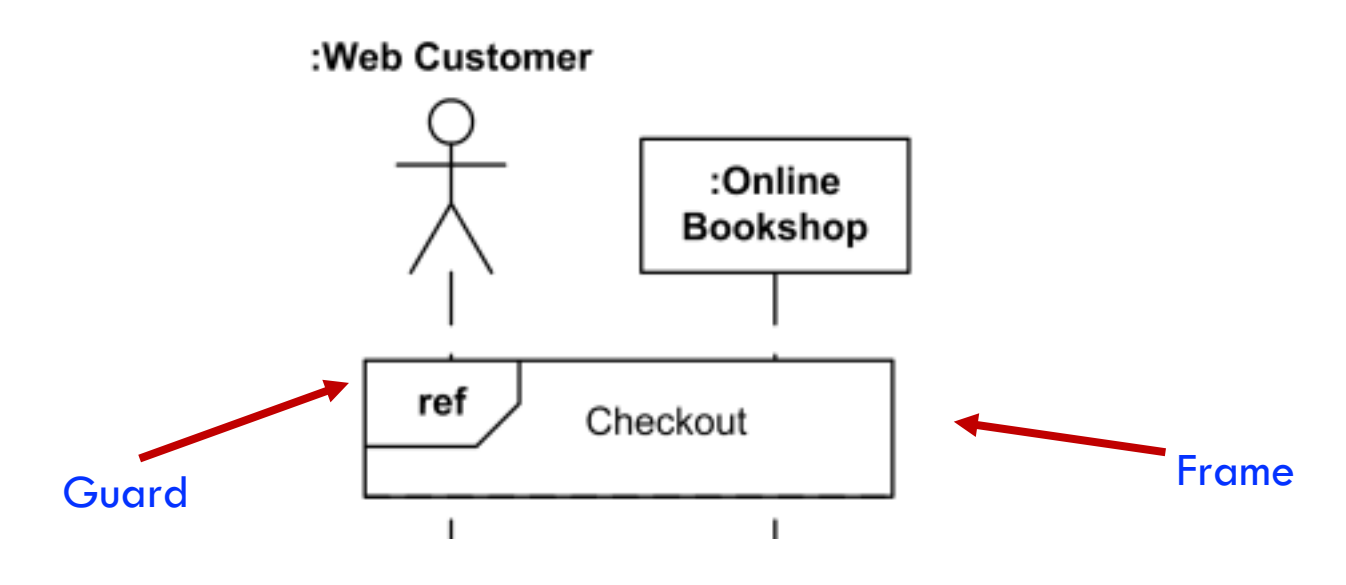

Esempio di interazione

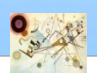

## Online Bookshop

Prog. 3/LAB – Unified Modeling Language

Prog. 3/LAB - Unified Modeling Language

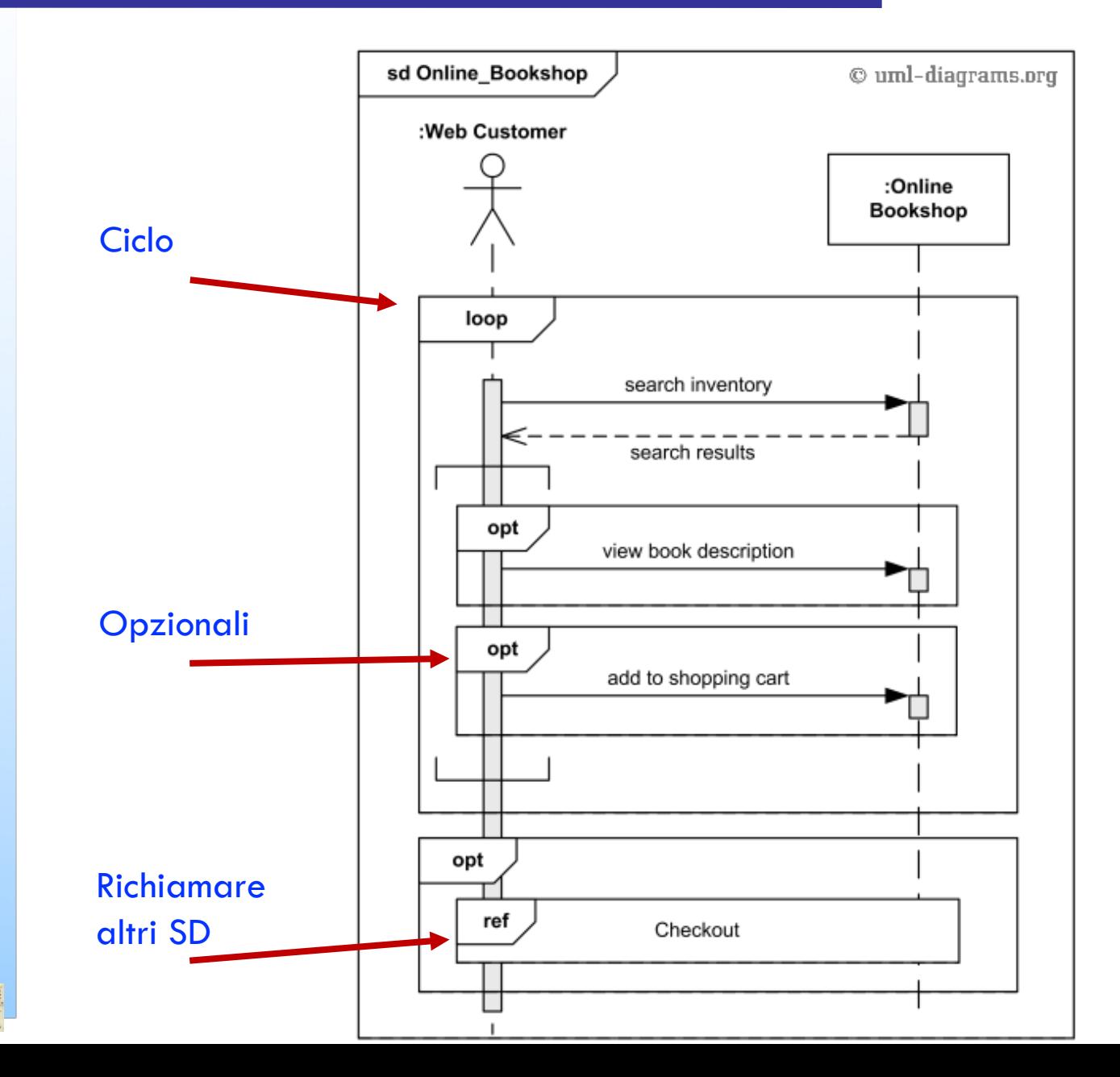

#### Autenticazione Facebook

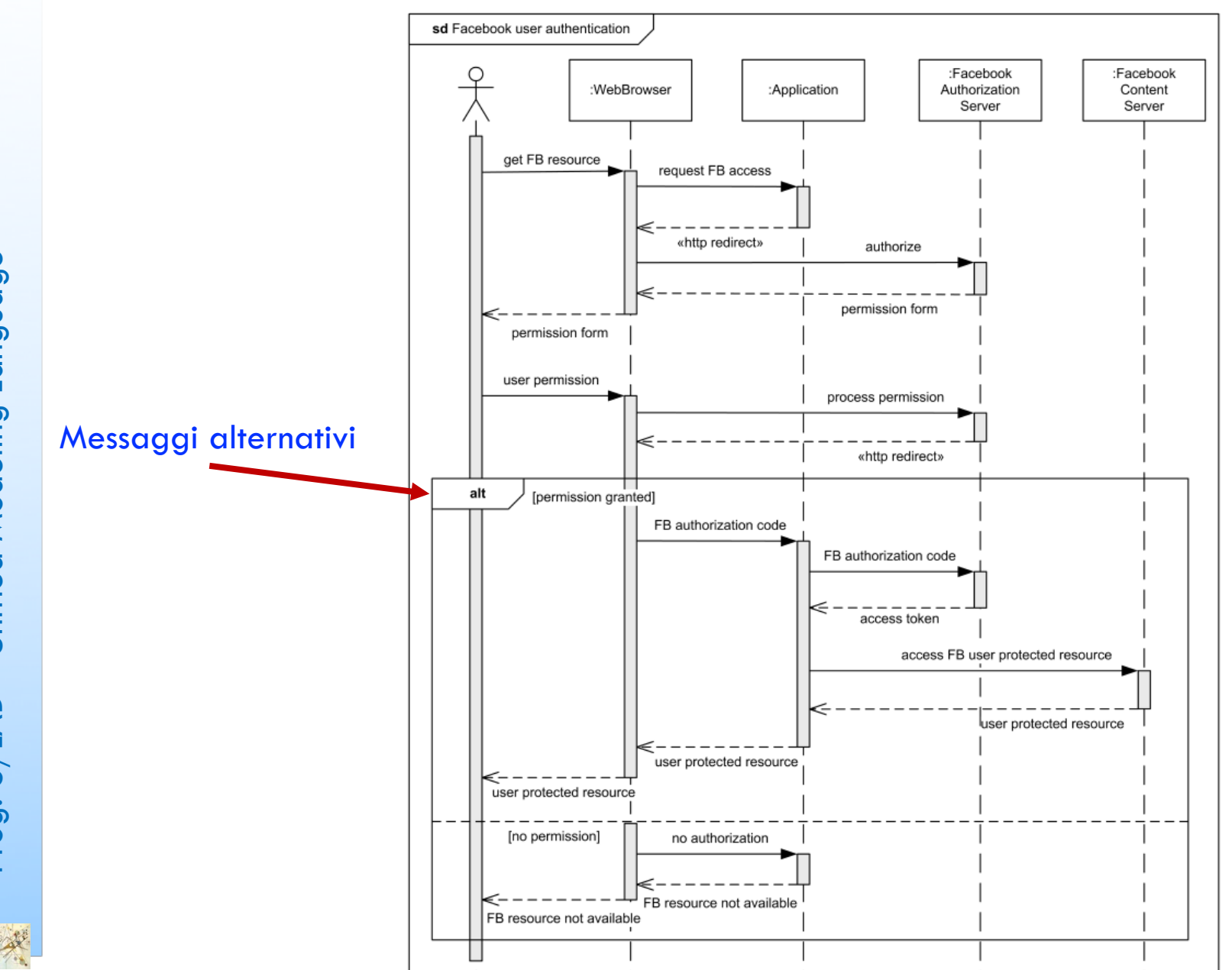

66

## Component Diagram

- **n** Component Diagram
	- **a** descrive un'entità complessa scomponendola in parti distinte in modo da evidenziare struttura e legami

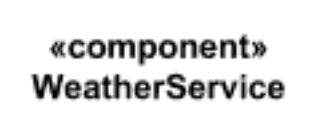

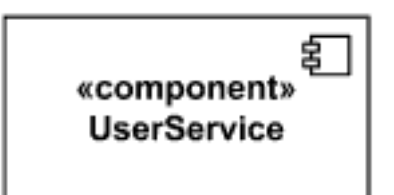

Rappresentazione di componenti

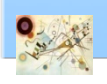

#### Stereotipi standard

- Stereotipi<br>■ «subsystem»
- «process »
- **I** ((service))
- «specification »
- «realization »
- «implement »
- «database»
- ((thread))
- «infrastucture »

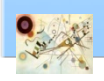

Prog. 3/LAB – Unified Modeling Language

Prog. 3/LAB - Unified Modeling Language

## Interfacce

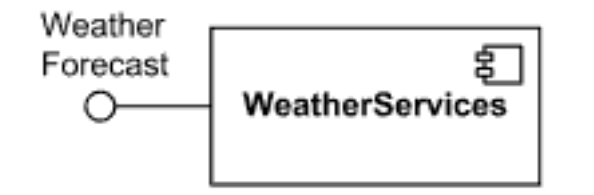

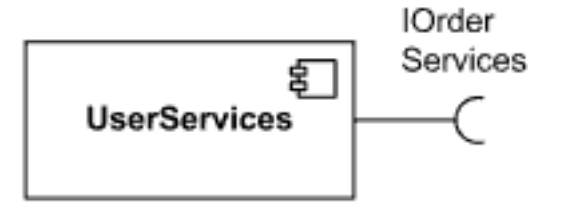

#### Interfaccia fornita **Interfaccia richiesta**

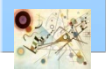

#### Connettore delegazione

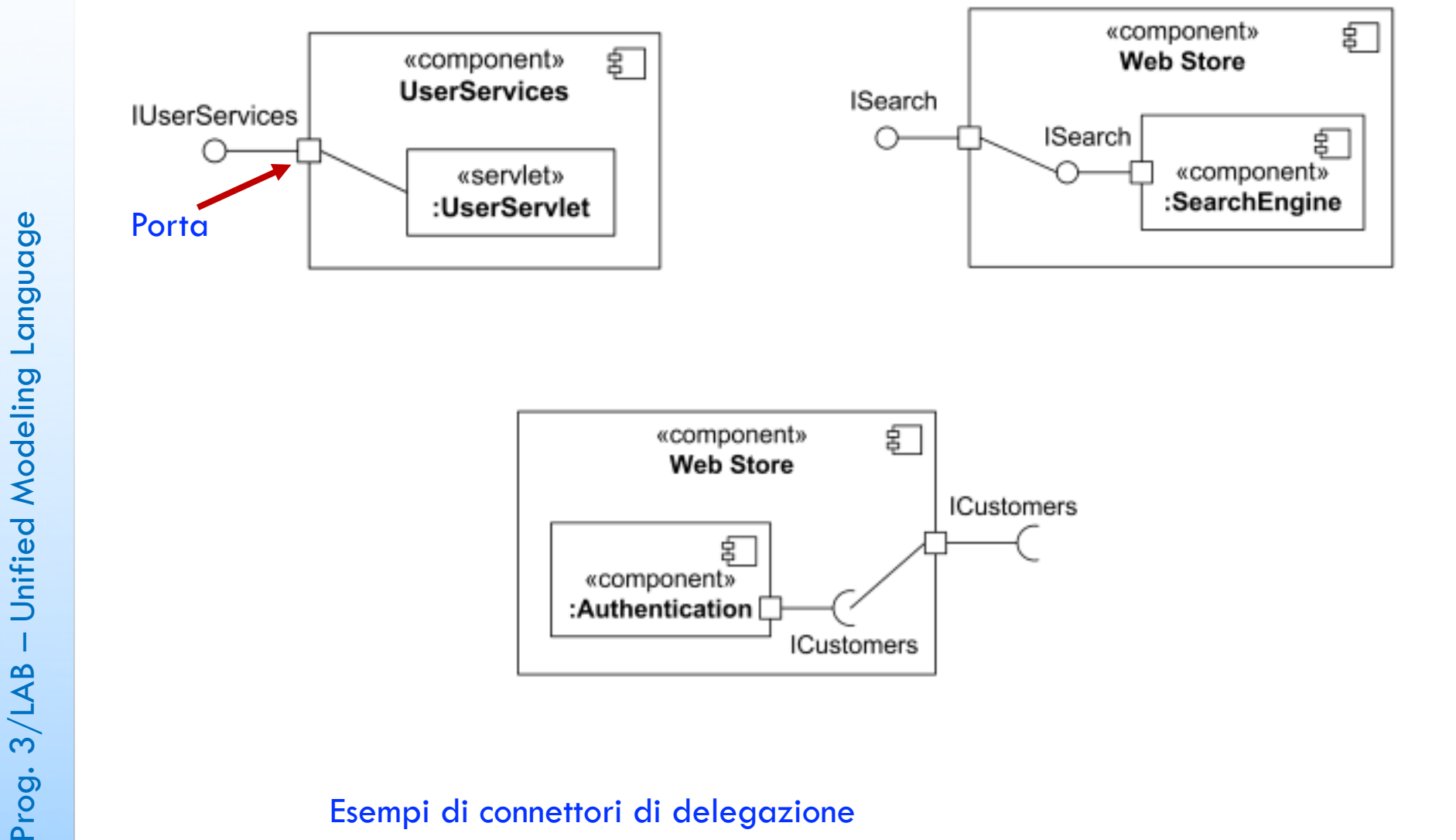

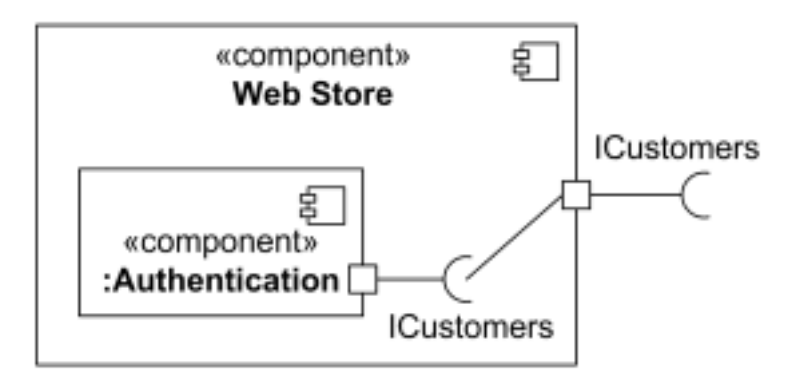

#### Esempi di connettori di delegazione

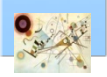

## Connettore assemblaggio

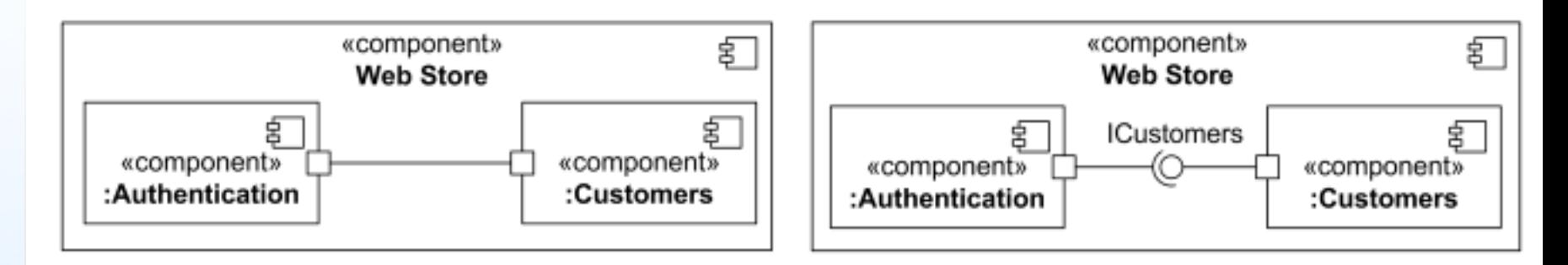

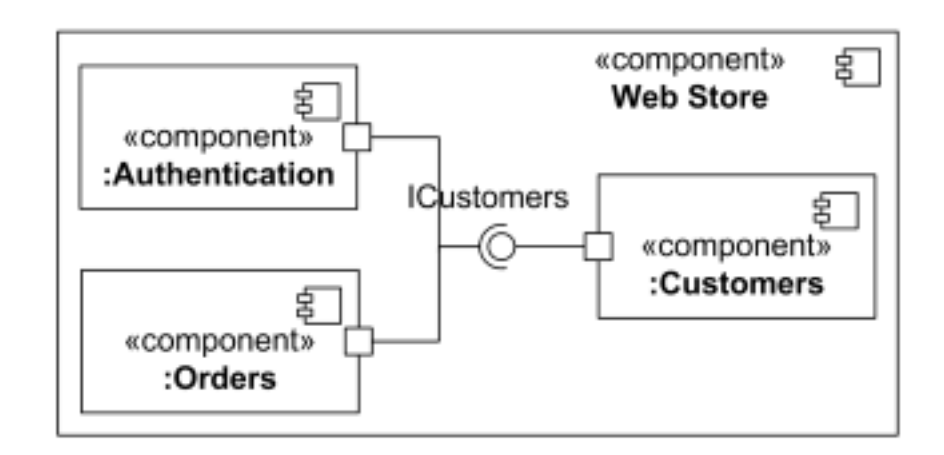

Esempi di connettori di assemblaggio

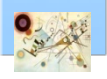

#### Componente realizzazione

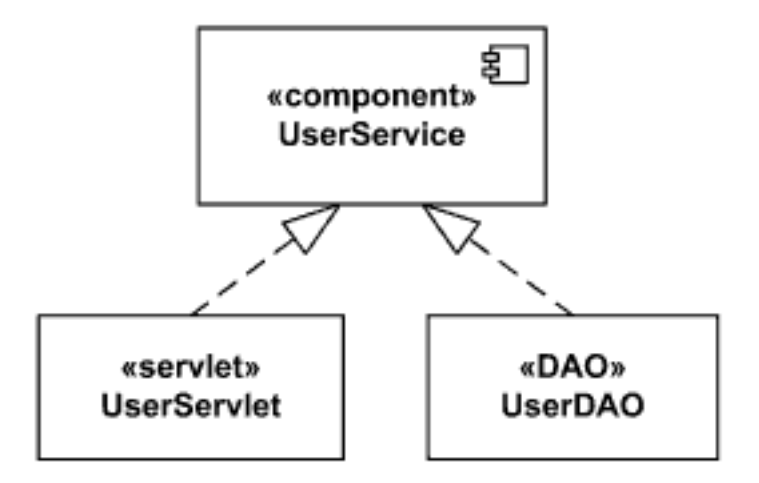

Esempio di componenti di realizzazione

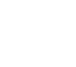
## Esempio di component diagram

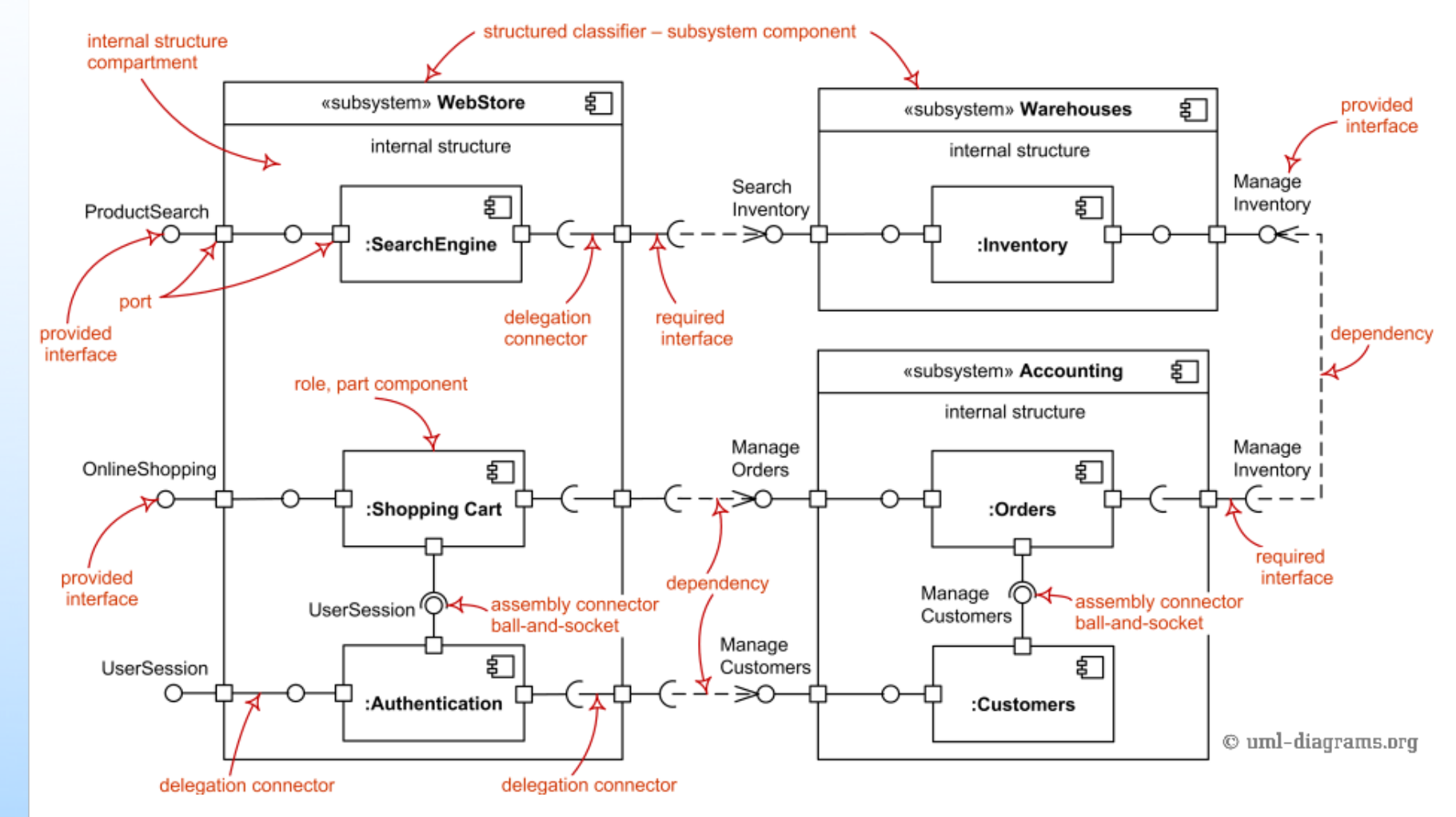

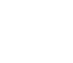

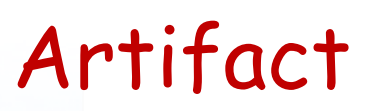

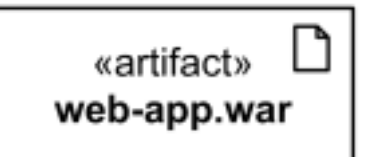

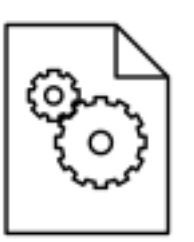

web-tools-lib.jar

Esempio di artifact – rappresentazione completa di qualche elemento

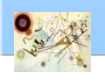

#### Sintassi di Artifact

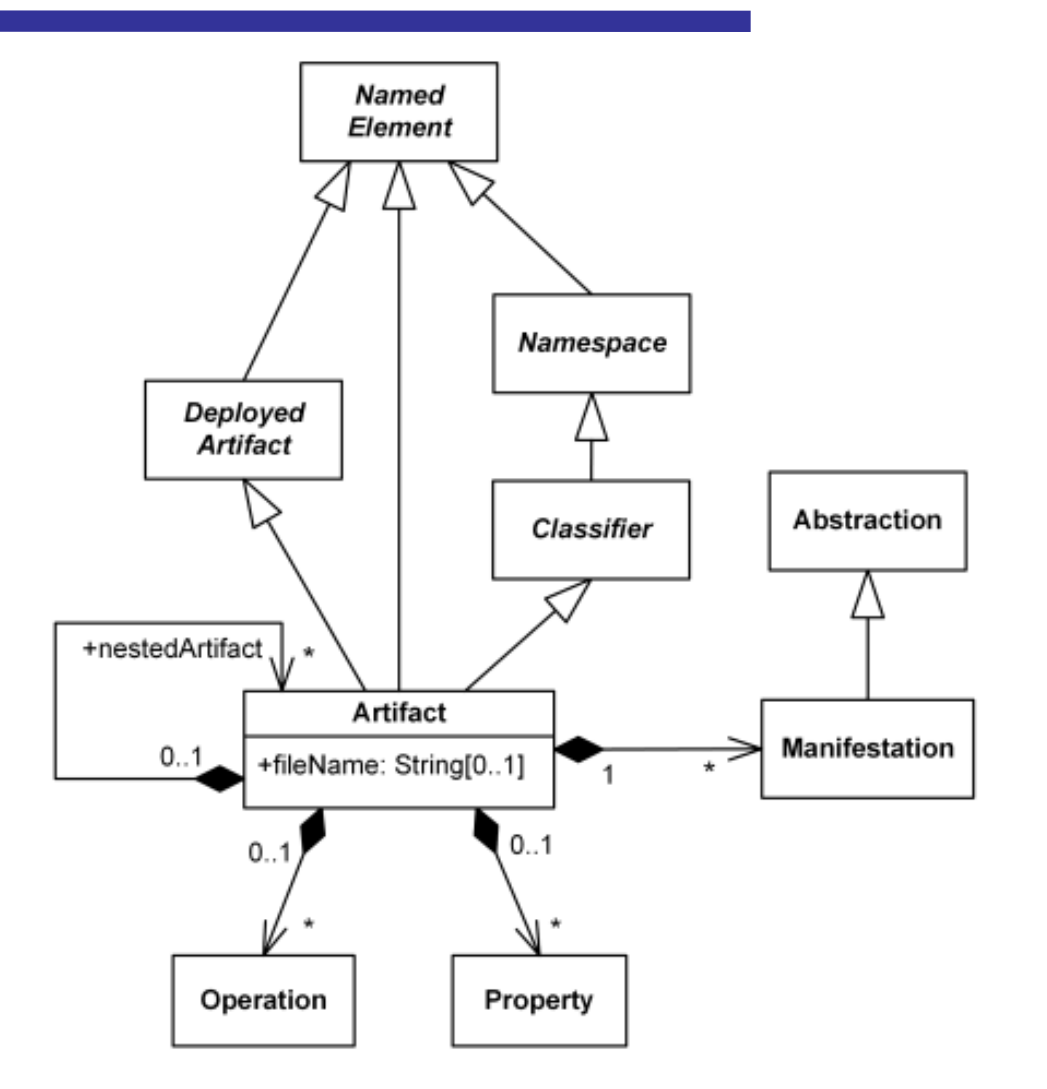

Esempio di utilizzo di artifact

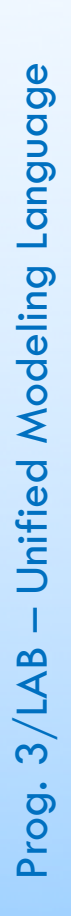

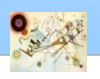

## Composite structure diagram

Composite Structure diagram **n** struttura interna di elementi complessi

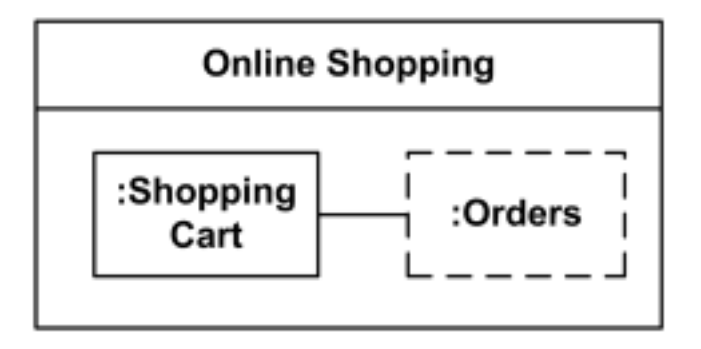

Struttura interna di una classe

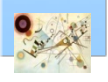

#### Parti

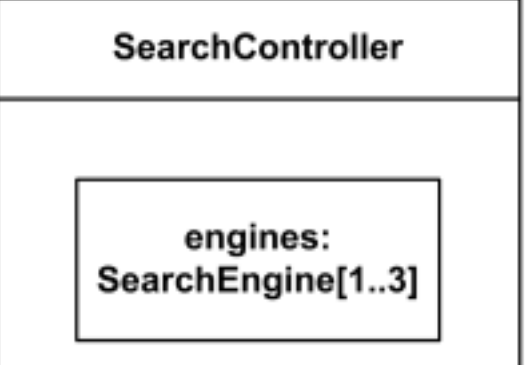

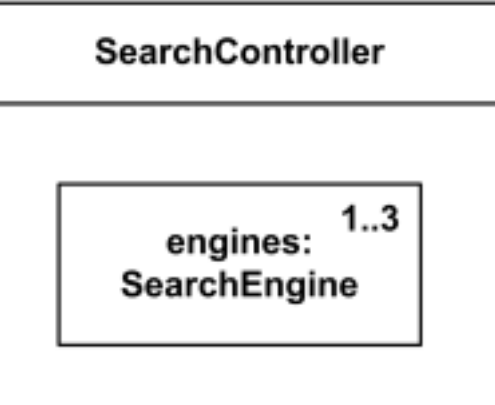

Parti e molteplicità

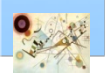

#### Parti

Auto Ruota  $\begin{array}{|c|c|c|}\n\hline\n\text{w} & \text{Motore}\n\hline\n\text{w} & \text{Motore}\n\hline\n\end{array}$ posteriore 2  $\star$ 1 m asse

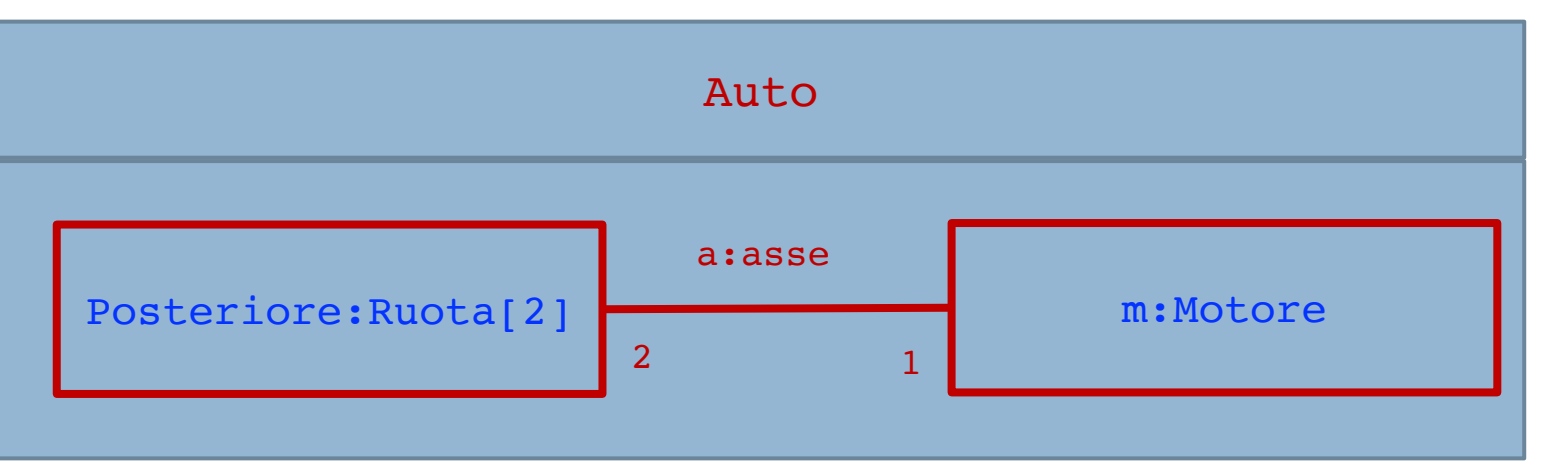

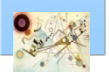

#### Porte

Library Library **Services Services** SearchPort SearchPort[1..6] Library SearchBooks **Services** SearchVideo SearchPort Inventory

Le porte consentono di provvedere a dei servizi

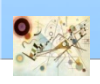

Prog. 3/LAB – Unified Modeling Language

Prog. 3/LAB - Unified Modeling Language

### BankAccount

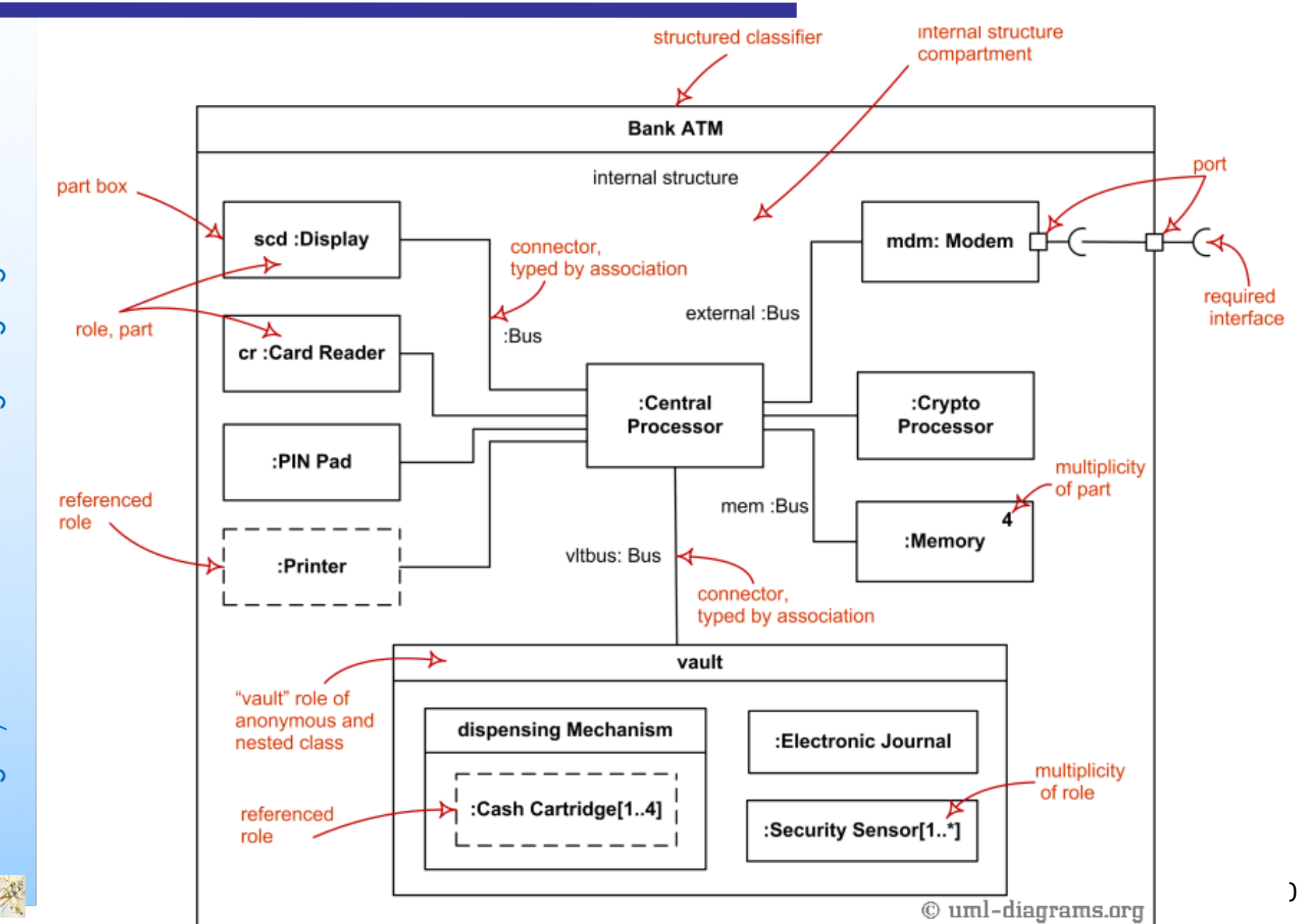

Prog. 3/LAB - Unified Modeling Language – Unified Modeling Language Prog. 3/LAB

## Apache Tomacat 7 Server

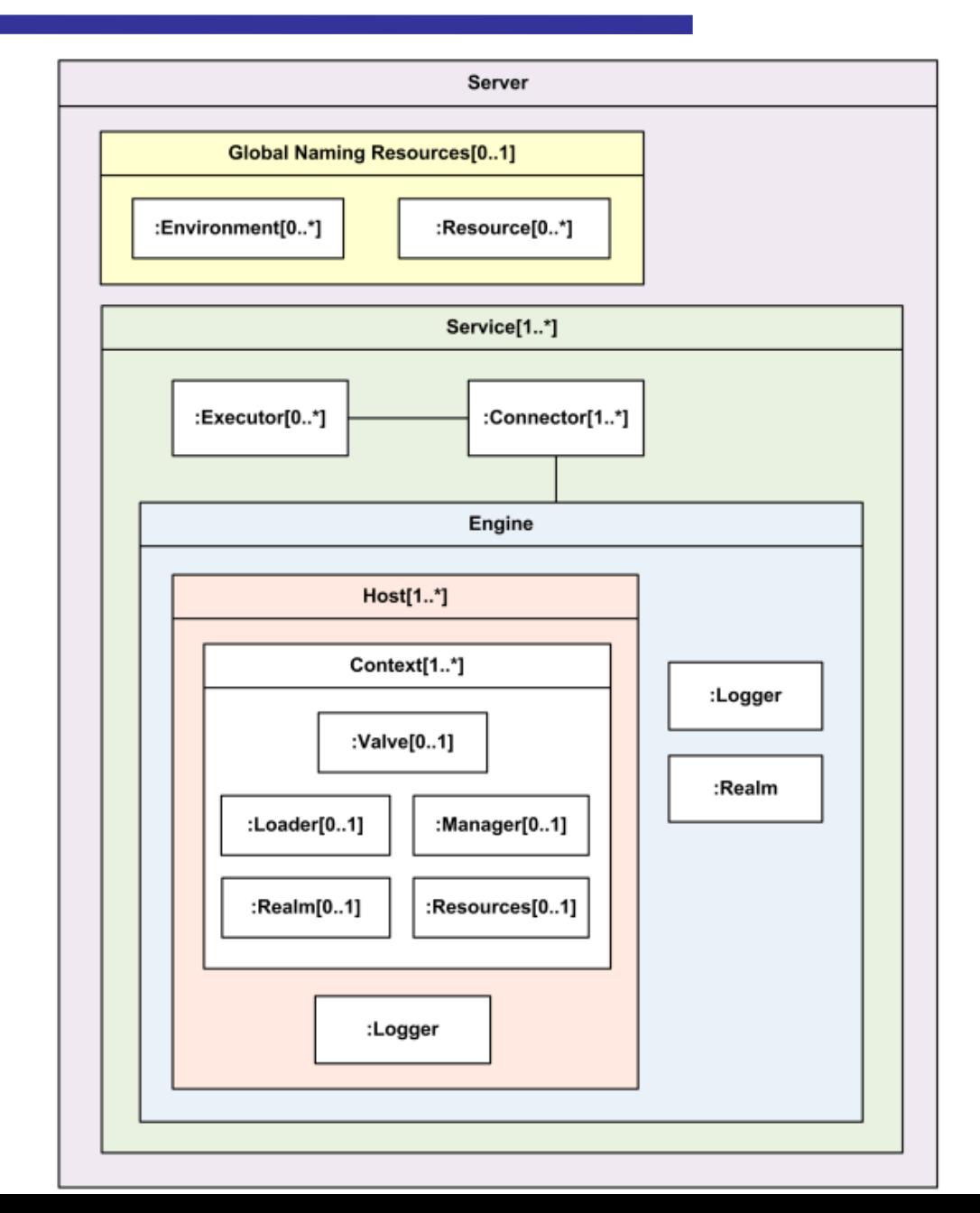

81

## Deployment diagram

- **Deployment diagram** 
	- **n Organizzazione e strutturazione degli elementi di un** sistema informatico dal punto di vista fisico
	- e.g., sistemi informatici distribuiti

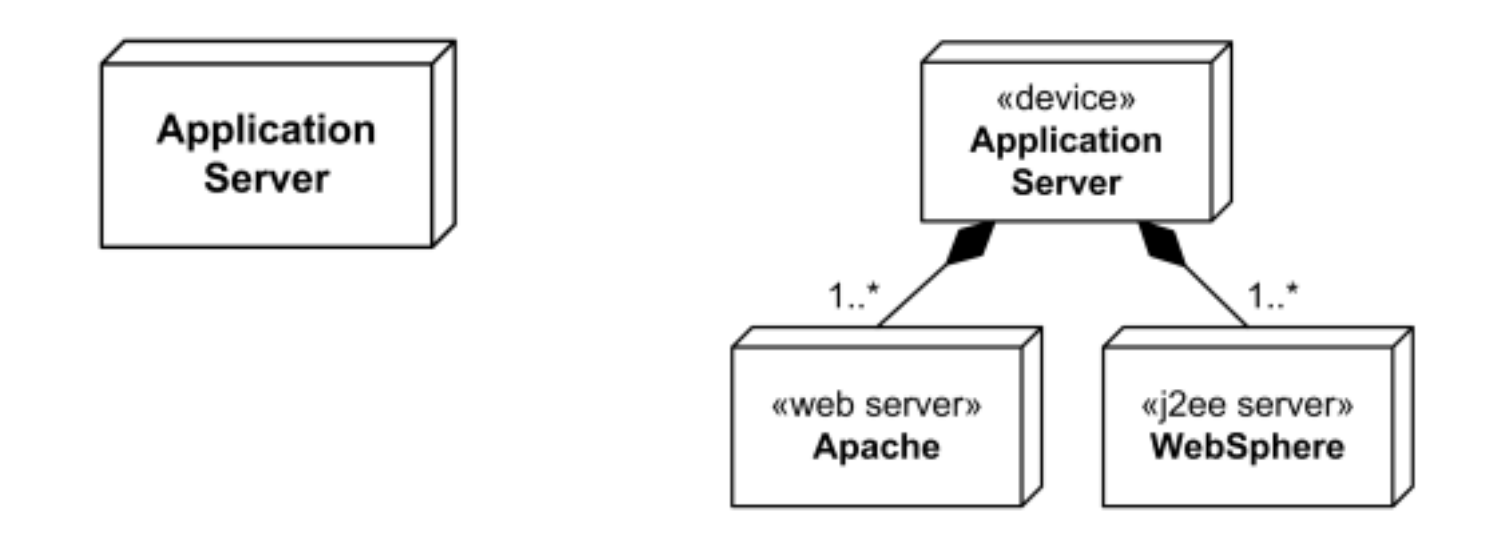

Il componente fondamentale è il nodo

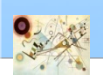

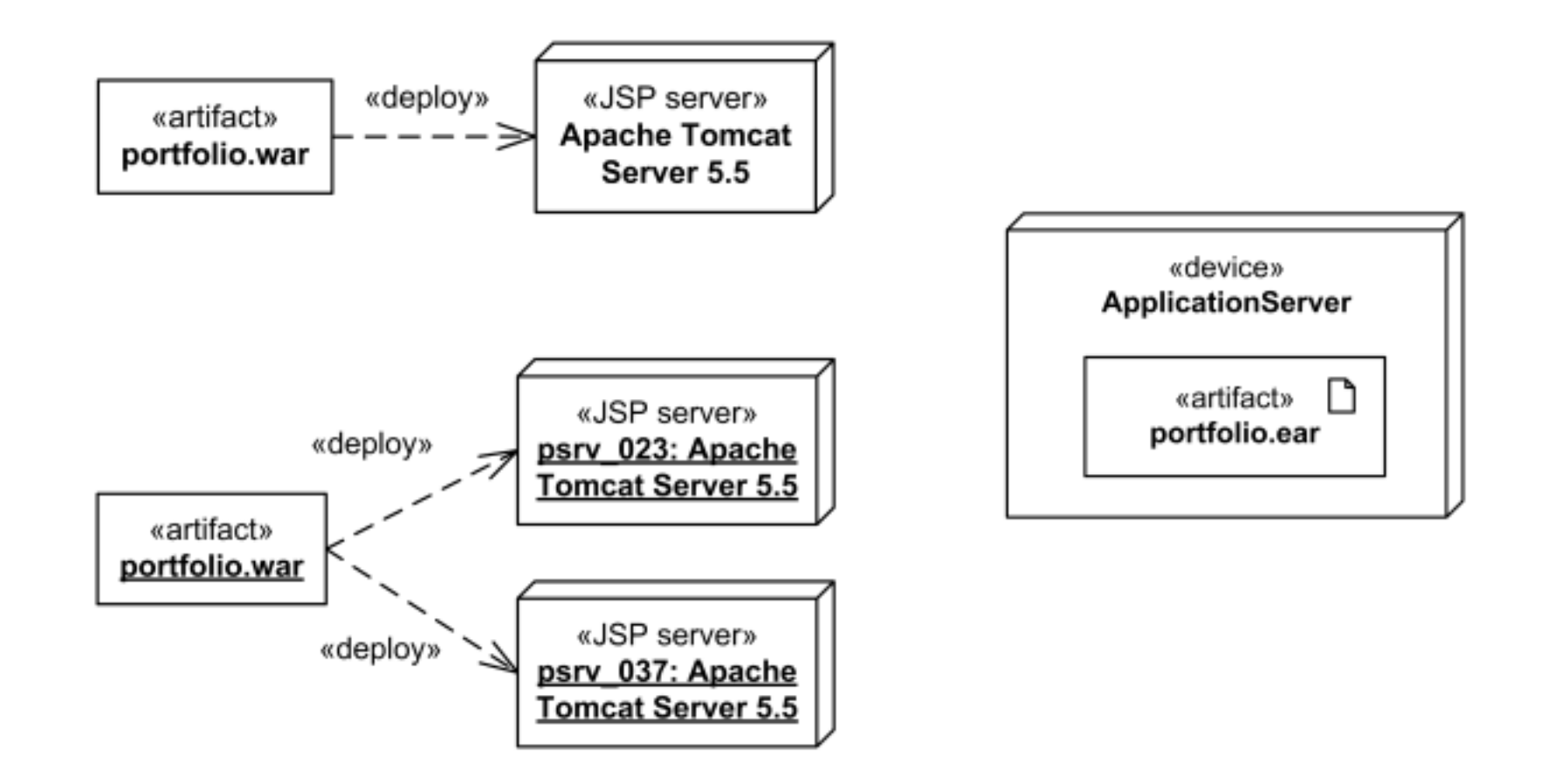

Esempi di Deployment di un'Apllicazione Web

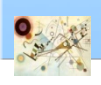

## Communication path

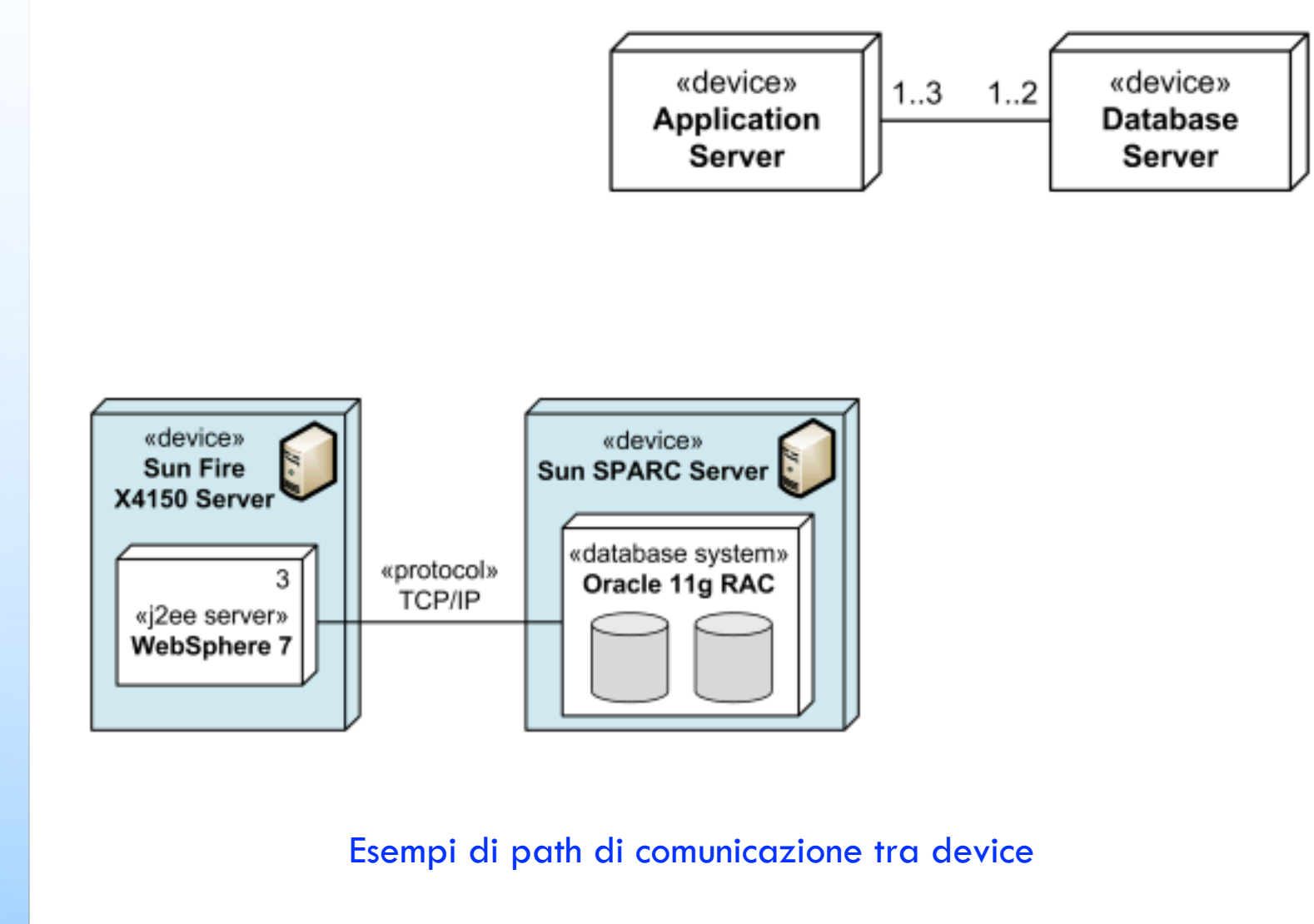

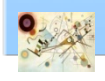

## J2EE Web Application

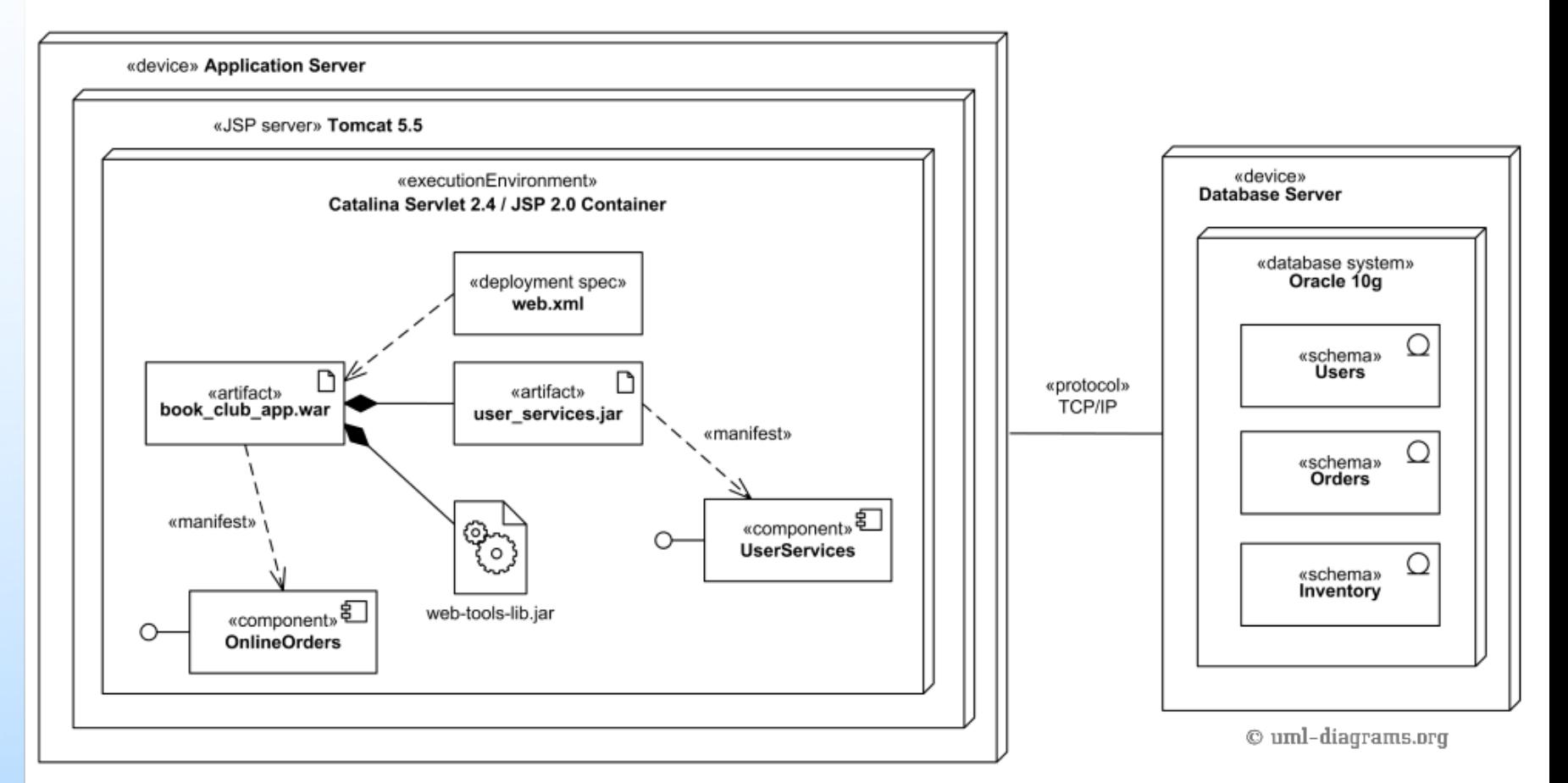

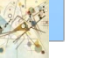

# Apple iTunes

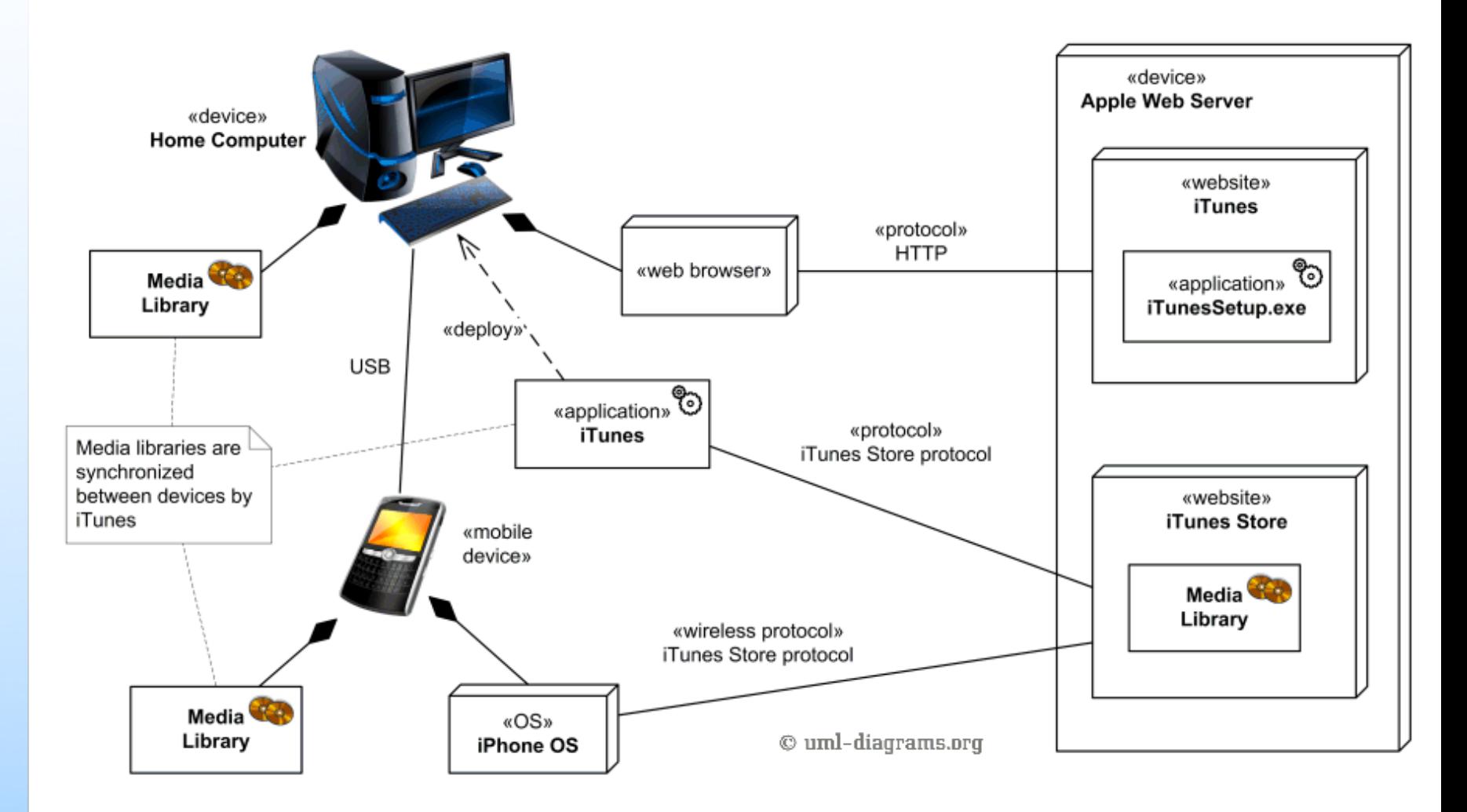

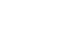